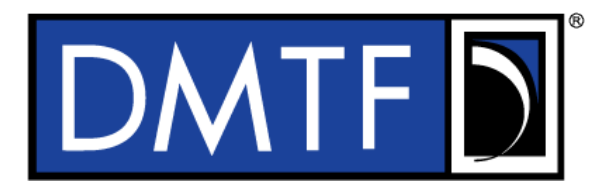

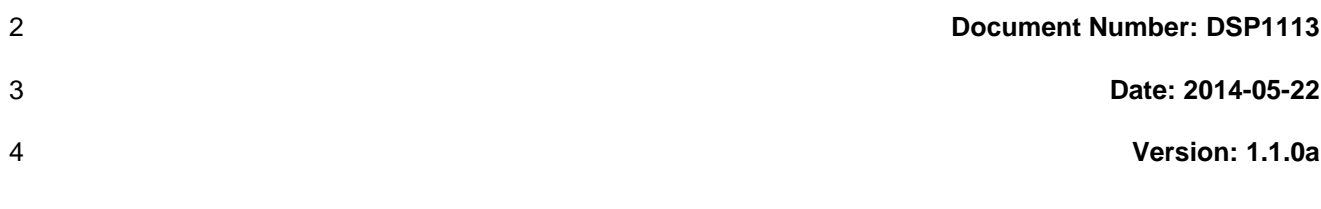

# <sup>5</sup> **Disk Drive Diagnostics Profile**

## **Information for Work-in-Progress version:**

**IMPORTANT:** This document is not a standard. It does not necessarily reflect the views of the DMTF or all of its members. Because this document is a Work in Progress, it may still change, perhaps profoundly. This document is available for public review and comment until the stated expiration date.

#### **It expires on: <2014-07-31>**

1

**Provide any comments through the DMTF Feedback Portal: <http://www.dmtf.org/standards/feedback>**

- 6 **Document Type: Specification**
- 7 **Document Status: Work In Progress**
- 8 **Document Language: en-US**

9 Copyright notice

Copyright © 2014 Distributed Management Task Force, Inc. (DMTF). All rights reserved.

 DMTF is a not-for-profit association of industry members dedicated to promoting enterprise and systems management and interoperability. Members and non-members may reproduce DMTF specifications and

 documents, provided that correct attribution is given. As DMTF specifications may be revised from time to time, the particular version and release date should always be noted.

Implementation of certain elements of this standard or proposed standard may be subject to third party

patent rights, including provisional patent rights (herein "patent rights"). DMTF makes no representations

to users of the standard as to the existence of such rights, and is not responsible to recognize, disclose,

or identify any or all such third party patent right, owners or claimants, nor for any incomplete or

inaccurate identification or disclosure of such rights, owners or claimants. DMTF shall have no liability to

any party, in any manner or circumstance, under any legal theory whatsoever, for failure to recognize,

disclose, or identify any such third party patent rights, or for such party's reliance on the standard or

 incorporation thereof in its product, protocols or testing procedures. DMTF shall have no liability to any party implementing such standard, whether such implementation is foreseeable or not, nor to any patent

owner or claimant, and shall have no liability or responsibility for costs or losses incurred if a standard is

withdrawn or modified after publication, and shall be indemnified and held harmless by any party

implementing the standard from any and all claims of infringement by a patent owner for such

implementations.

For information about patents held by third-parties which have notified the DMTF that, in their opinion,

- such patent may relate to or impact implementations of DMTF standards, visit
- [http://www.dmtf.org/about/policies/disclosures.php.](http://www.dmtf.org/about/policies/disclosures.php)

# CONTENTS

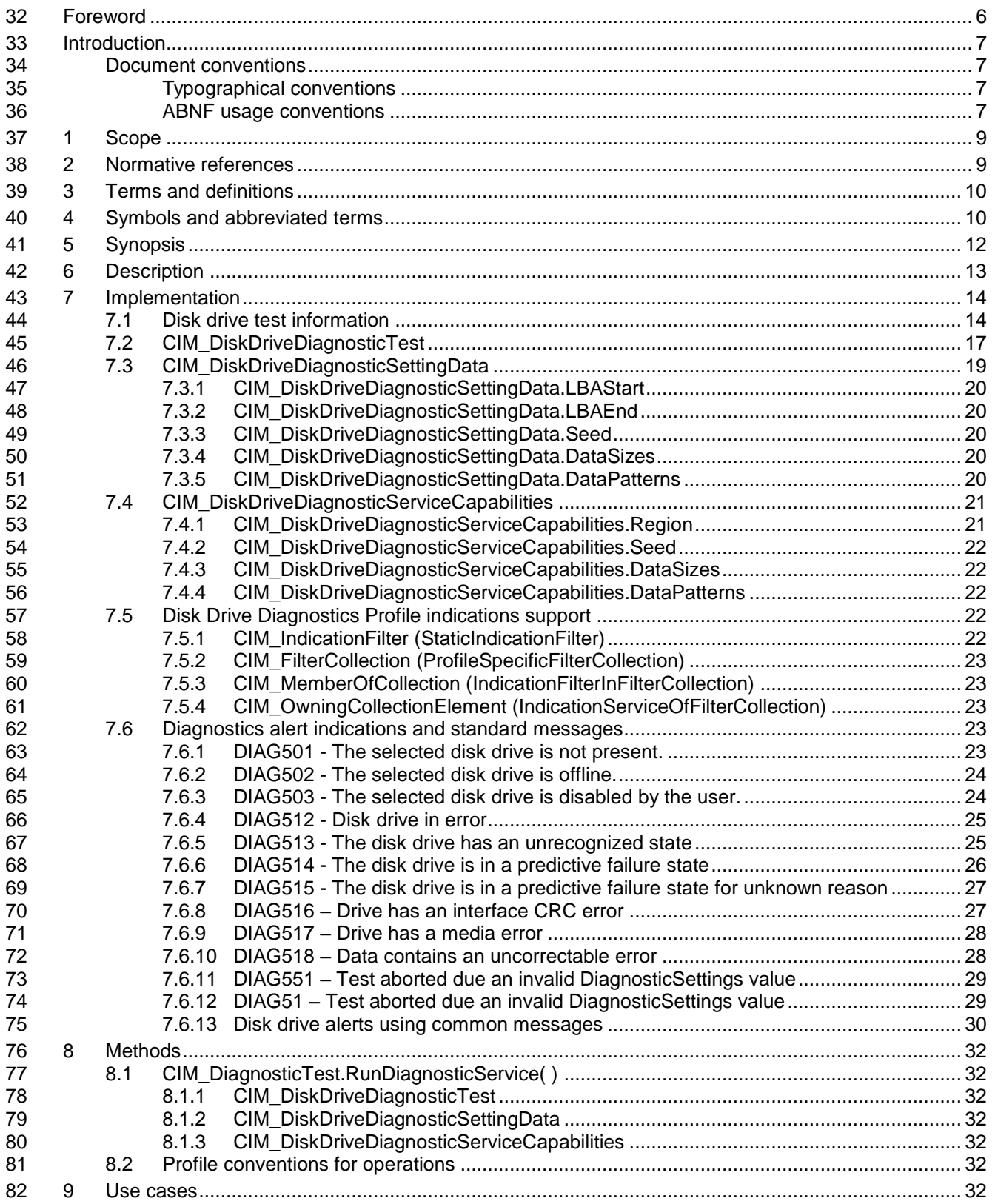

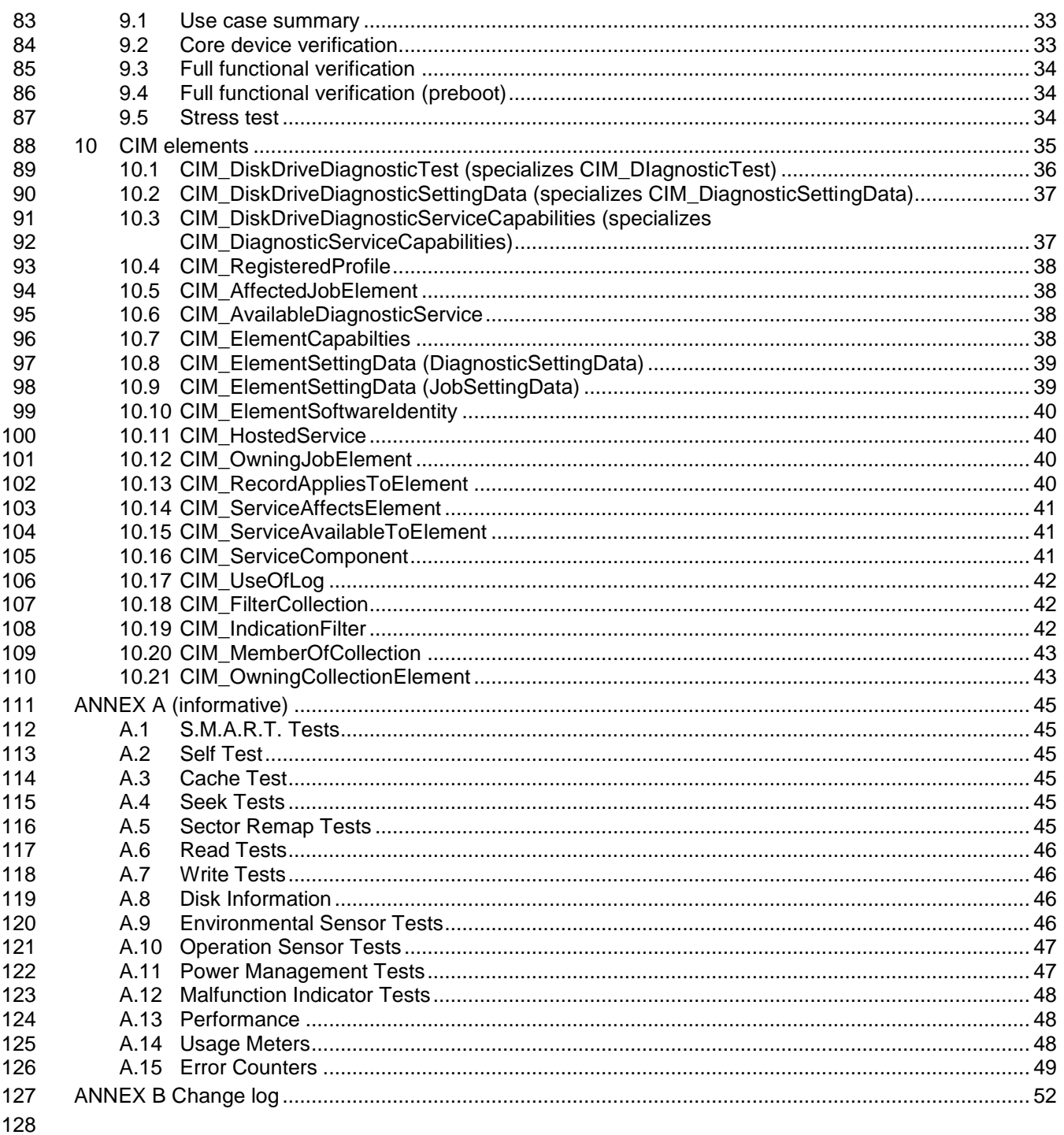

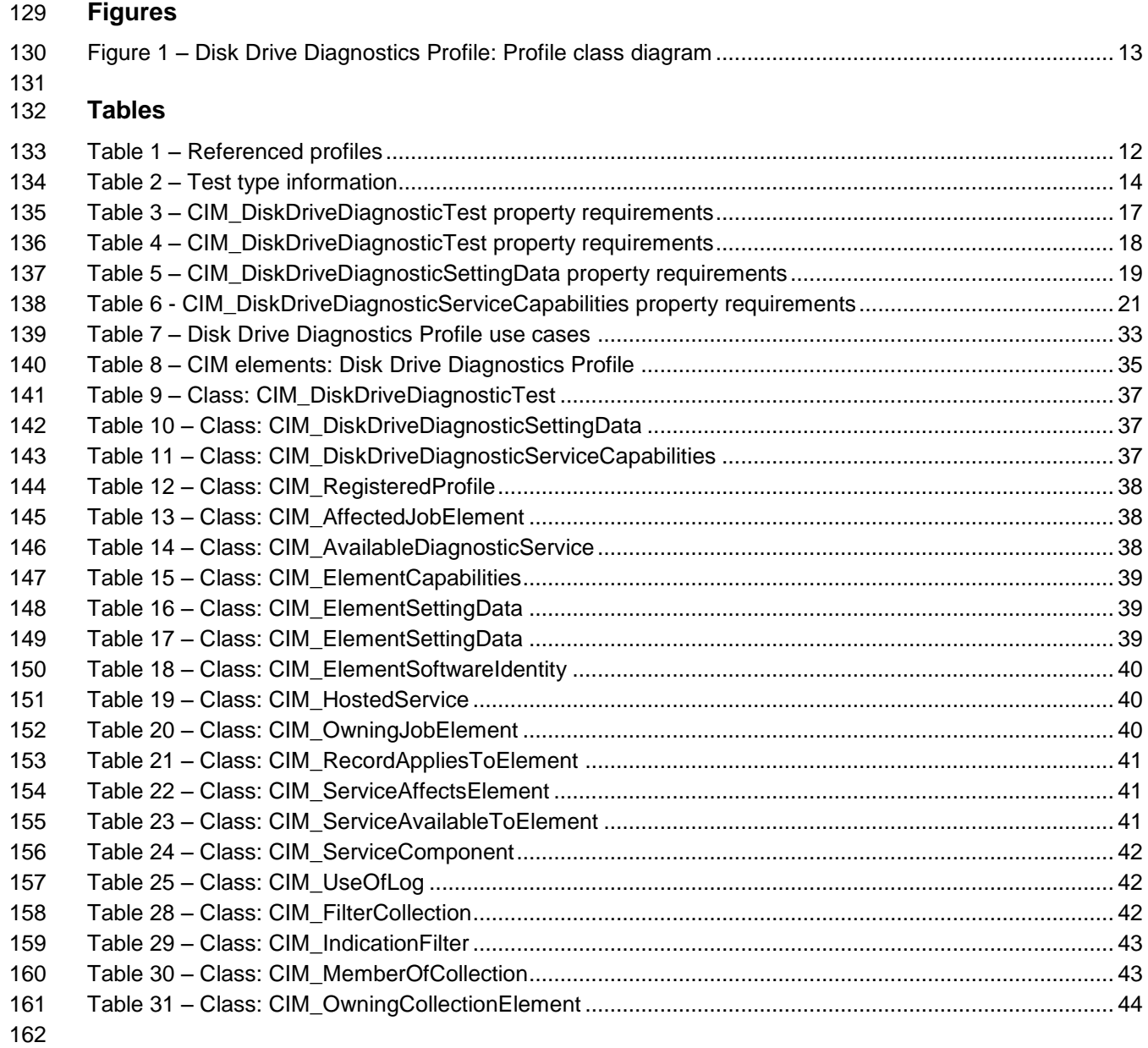

<span id="page-5-0"></span>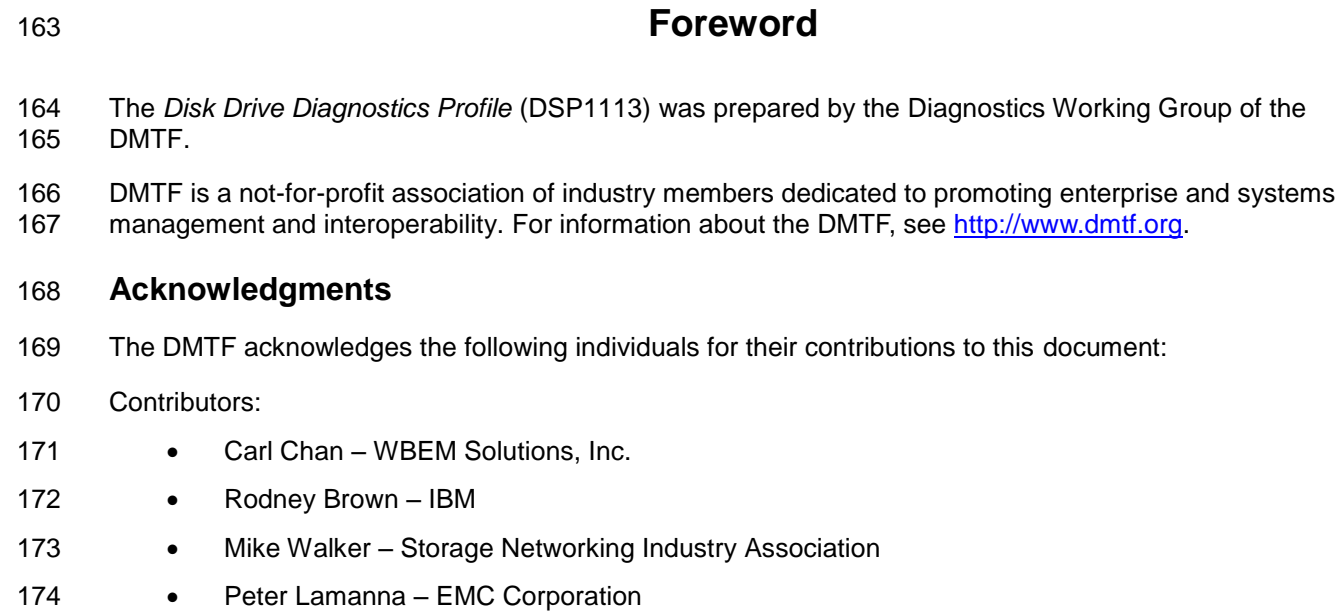

# <span id="page-6-0"></span>**Introduction**

A *profile* is a collection of Common Information Model (CIM) elements and behavior rules that represent a

- specific area of management. The purpose of the profile is to ensure interoperability of web-based
- enterprise management (WBEM) services for a specific subset of the CIM schema in this case Disk Drive diagnostics.

Diagnostics is a critical component of systems management. Diagnostic services are used in problem

 containment to maintain availability, achieve fault isolation for system recovery, establish system integrity during boot, increase system reliability, and perform routine proactive system verification. The goal of the

Common Diagnostic Model (CDM) is to define industry-standard building blocks, based on and consistent

with the DMTF CIM, which enables seamless integration of vendor-supplied diagnostic services into

system and SAN management frameworks.

The goal of the *Disk Drive Diagnostics Profile* is to define industry-standard building blocks that enable

 seamless problem determination support for Disk Drives and to troubleshoot network problems involving Disk Drives. The *Disk Drive Diagnostics Profile* extends the standard diagnostic profile by identifying a

base set of Disk Drive functions that should be diagnosed by provider implementations. Suppliers can

190 differentiate their diagnostic offering by providing this base set of diagnostics and developing diagnostics 191<br>191 to analyze proprietary features of the Disk Drive. to analyze proprietary features of the Disk Drive.

### <span id="page-6-2"></span><span id="page-6-1"></span>**Document conventions**

#### **Typographical conventions**

- The following typographical conventions are used in this document:
- Document titles are marked in *italics*.
- <span id="page-6-3"></span>Important terms that are used for the first time are marked in *italics*.

#### **ABNF usage conventions**

 Format definitions in this document are specified using ABNF (see RFC5234), with the following deviations:

- Literal strings are to be interpreted as case-sensitive Unicode characters, as opposed to the definition in RFC5234 that interprets literal strings as case-insensitive US-ASCII characters.
- 

## **Disk Drive Diagnostics Profile DSP1113**

203

**Disk Drive Diagnostics Profile**

## <span id="page-8-0"></span>**1 Scope**

 The *Disk Drive Diagnostics Profile* specializes the *[Diagnostics Profile](#page-8-2)* by defining the set of classes, properties, methods and default values needed to perform effective problem determination for Disk Drives within a management domain.

 The target audience for this specification includes implementers who are writing CIM-based Disk Drive diagnostics or consumers of CIM-based diagnostics for the Disk Drive.

## <span id="page-8-1"></span>**2 Normative references**

- The following referenced documents are indispensable for the application of this document. For dated or
- versioned references, only the edition cited (including any corrigenda or DMTF update versions) applies.
- For references without a date or version, the latest published edition of the referenced document
- (including any corrigenda or DMTF update versions) applies.
- 
- <span id="page-8-3"></span>DMTF DSP0004, *CIM Infrastructure Specification 2.6*,
- [http://dmtf.org/sites/default/files/standards/documents/DSP0004\\_2.6.pdf](http://dmtf.org/sites/default/files/standards/documents/DSP0004_2.6.pdf)
- <span id="page-8-4"></span>DMTF DSP0200, *CIM Operations over HTTP 1.3*,
- <span id="page-8-5"></span>[http://dmtf.org/sites/default/files/standards/documents/DSP0200\\_1.3.pdf](http://dmtf.org/sites/default/files/standards/documents/DSP0200_1.3.pdf)
- DMTF DSP1001, *Management Profile Specification Usage Guide 1.0*, [http://dmtf.org/sites/default/files/standards/documents/DSP1001\\_1.0.pdf](http://dmtf.org/sites/default/files/standards/documents/DSP1001_1.0.pdf)
- <span id="page-8-2"></span>DMTF DSP1002, *Diagnostics Profile Specification 2.1*,
- <span id="page-8-8"></span>[http://dmtf.org/sites/default/files/standards/documents/DSP1002\\_2.1.0a.pdf](http://dmtf.org/sites/default/files/standards/documents/DSP1002_2.1.0a.pdf)
- DMTF DSP1033, *Profile Registration Profile 1.0*,
- [http://dmtf.org/sites/default/files/standards/documents/DSP1033\\_1.0.pdf](http://dmtf.org/sites/default/files/standards/documents/DSP1033_1.0.pdf)
- <span id="page-8-6"></span>DMTF DSP1054, Indications Profile 1.2,
- <span id="page-8-7"></span>[http://www.dmtf.org/sites/default/files/standards/documents/DSP1054\\_1.2.1.pdf](http://www.dmtf.org/sites/default/files/standards/documents/DSP1054_1.2.1.pdf)
- DMTF DSP1119, Diagnostics Job Control Profile 1.0.0,
- http://www.dmtf.org/sites/default/files/standards/documents/DSP1119\_1.0.0a.pdf
- DMTF DSP8055, Diagnostics Message Registry 1.0.0c, [http://www.dmtf.org/sites/default/files/standards/documents/DSP8055\\_1.0.0c.xml](http://www.dmtf.org/sites/default/files/standards/documents/DSP8055_1.0.0c.xml)
- INCITS, Technical Committee T10, *Small Computer System Interface (SCSI)*, <http://www.t10.org/>
- INCITS, Technical Committee T13, *AT Attachment (ATA) Storage Interface*, <http://www.t13.org/>
- IETF RFC5234, *ABNF: Augmented BNF for Syntax Specifications, January 2008*, <http://tools.ietf.org/html/rfc5234>

#### ISO/IEC Directives, Part 2, *Rules for the structure and drafting of International Standards,* <http://isotc.iso.org/livelink/livelink.exe?func=ll&objId=4230456&objAction=browse&sort=subtype>

- Serial ATA, *Serial ATA (SATA) Storage Interface,*
- <https://www.sata-io.org/purchase-spec>
- SMI-S 1.6 Disk Drive Lite Profile (in Block Book)
- <span id="page-9-0"></span>http://www.snia.org/sites/default/files/SMI-Sv1.6r4-Block.book\_.pdf

# **3 Terms and definitions**

- In this document, some terms have a specific meaning beyond the normal English meaning. Those terms are defined in this clause.
- The terms "shall" ("required"), "shall not," "should" ("recommended"), "should not" ("not recommended"), "may," "need not" ("not required"), "can" and "cannot" in this document are to be interpreted as described 250 in ISO/IEC Directives, Part 2, Annex H. The terms in parenthesis are alternatives for the preceding term, for use in exceptional cases when the preceding term cannot be used for linguistic reasons. Note that in **ISO/IEC Directives, Part 2, Annex H specifies additional alternatives. Occurrences of such additional** alternatives shall be interpreted in their normal English meaning.
- The terms "clause," "subclause," "paragraph," and "annex" in this document are to be interpreted as described in ISO/IEC Directives, Part 2, Clause 5.
- The terms "normative" and "informative" in this document are to be interpreted as described in ISO/IEC Directives, Part 2, Clause 3. In this document, clauses, subclauses, or annexes labeled "(informative)" do not contain normative content. Notes and examples are always informative elements.
- <span id="page-9-1"></span>259 The terms defined in [DSP0004,](#page-8-3) [DSP0200,](#page-8-4) and [DSP1001](#page-8-5) apply to this document.

## **4 Symbols and abbreviated terms**

- The following symbols and abbreviations are used in this document.
- **4.1**
- **ATA**
- AT Attachment Storage Interface
- **4.2**
- **CDM**
- Common Diagnostic Model
- **4.3**
- **CIM**
- Common Information Model
- **4.4**
- **CIMOM**
- CIM Object Manager
- **4.5**
- **CRU**
- Customer Replaceable Unit

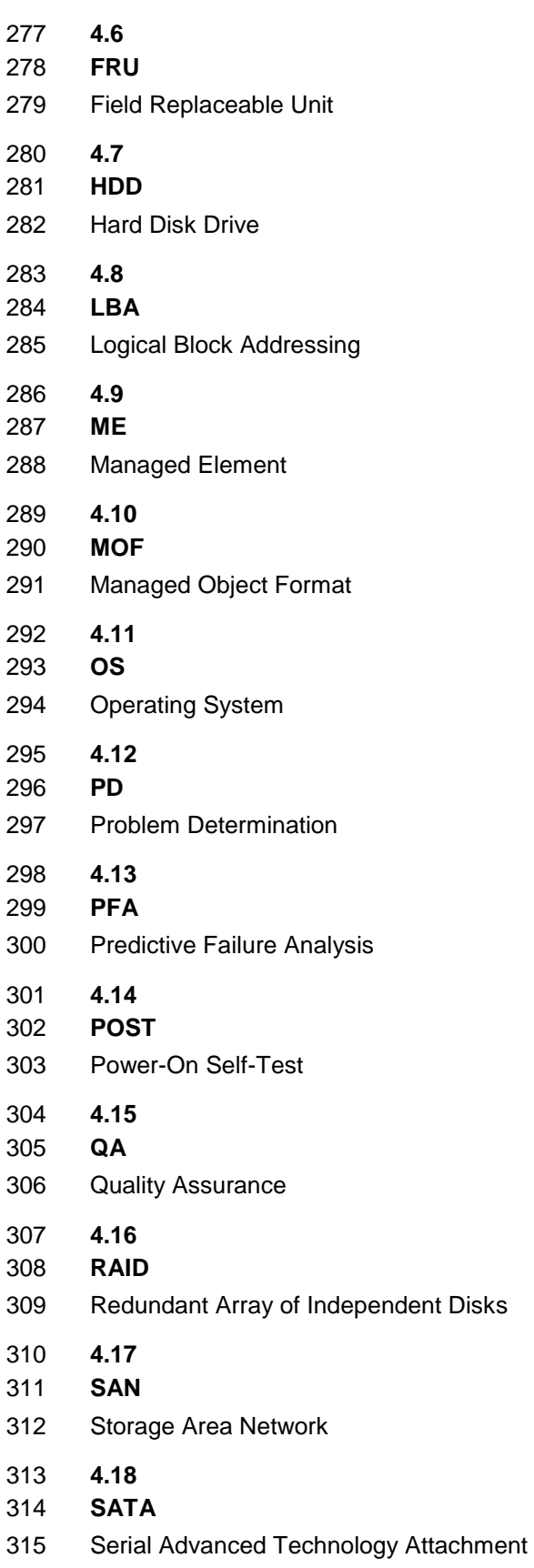

#### **Disk Drive Diagnostics Profile DSP1113**

- **4.19**
- **SCSI**
- Small Computer System Interface
- **4.20**
- **S.M.A.R.T.**
- Self-Monitoring, Analysis, and Reporting Technology
- **4.21**
- **SSD**
- Solid State Drive
- **4.22**
- **WBEM**
- <span id="page-11-0"></span>Web-Based Enterprise Management

## **5 Synopsis**

- **Profile Name:** Disk Drive Diagnostics Profile
- **Version:** 1.1.0a
- **Organization:** DMTF
- **CIM schema version:** 2.4
- **Central Class:** CIM\_DiskDriveDiagnosticTest
- **Scoping Class:** CIM\_ComputerSystem

 The Disk Drive Diagnostics Profile extends the management capability of referencing profiles by adding common methods for determining that the Disk Drive is operating normally in a managed system.

 CIM\_DiagnosticTest shall be the Central Class of this profile. The instance of CIM\_DiagnosticTest shall be the Central Instance of this profile. CIM\_ComputerSystem shall be the Scoping Class of this profile. The instance of CIM\_ComputerSystem with which the Central Instance is associated through an instance of CIM\_HostedService shall be the Scoping Instance of this profile.

- The CIM\_ManagedElement is CIM\_DiskDrive or a subclass of it.
- 342 NOTE When the physical drive is part of a RAID configuration, please refer to the RAID Controller Diagnostics<br>343 Profile. Profile.
- [Table 1](#page-11-1) identifies profiles on which this profile has a dependency.

#### **Table 1 – Referenced profiles**

<span id="page-11-1"></span>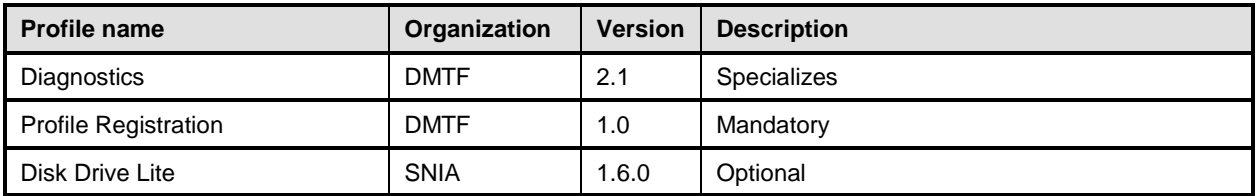

356

## <span id="page-12-0"></span>346 **6 Description**

347 Diagnostic programs can be developed to verify that the Disk Drive is behaving properly, to identify its

348 faulty components, or to diagnose any components. Such tests are run in two distinct environments: 1) at

349 a vendor facility during development or manufacturing as part of their QA process, or 2) at an end-user

350 location. In end-user environments, certain diagnostic tests will not be practical to run because they might

351 modify or destroy data or they might take too long to run.

352 This specification attempts to cover a range of disk drive technologies and interfaces (for example, ATA,

353 SATA, SCSI, SSD, etc.), although some defined tests may only apply to certain technologies. For

354 example, the disk vendor industry has defined a set of tests for ATA interface drives called Self-

355 Monitoring, Analysis, and Reporting Technology (S.M.A.R.T.).

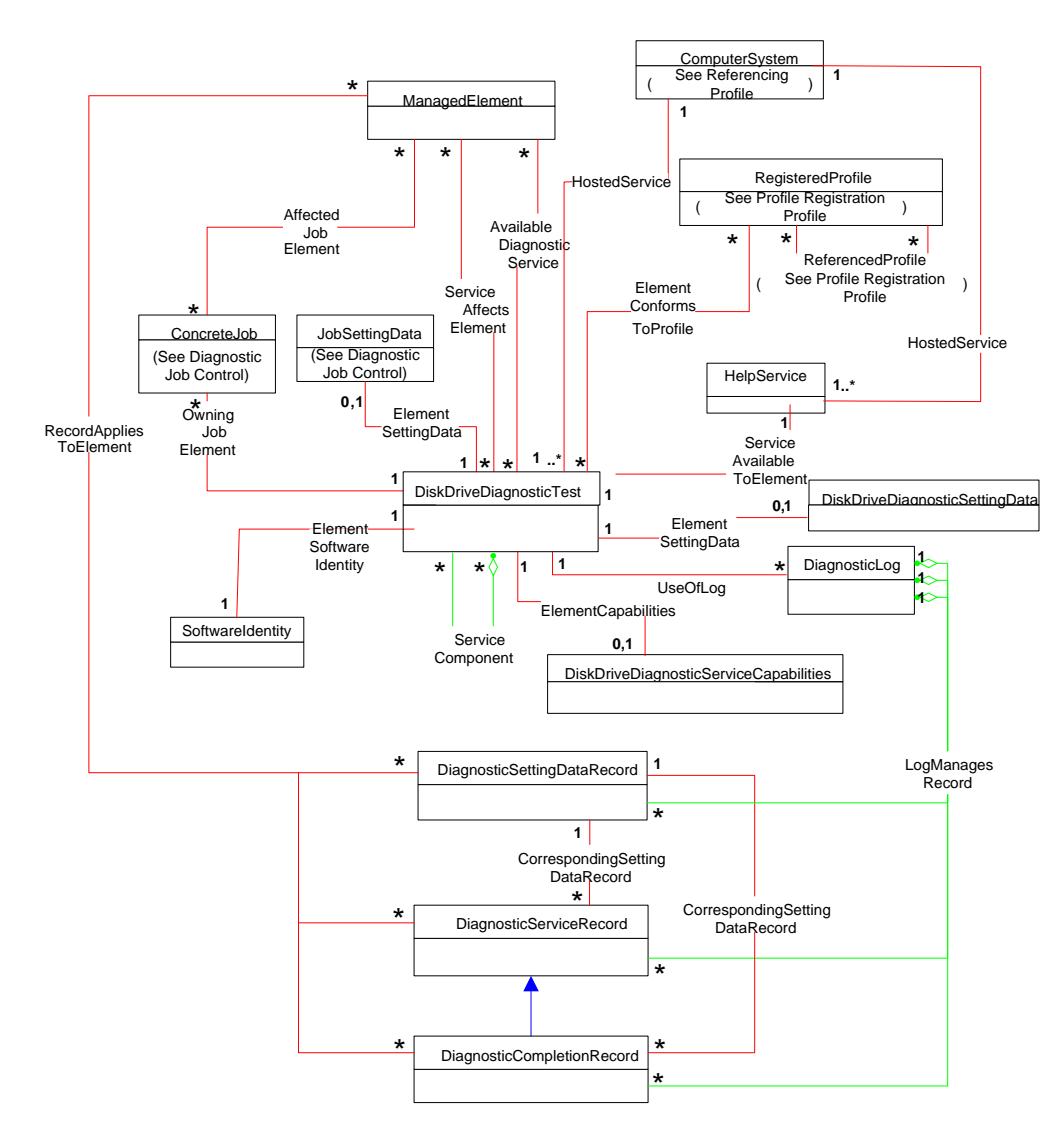

357

#### <span id="page-12-1"></span>358 **Figure 1 – Disk Drive Diagnostics Profile: Profile class diagram**

359 The ManagedElement that is the UserOfService reference on the AvailableDiagnosticService association

360 is a disk drive (as represented by the CIM\_DiskDrive class). The ManagedElements that are

361 AffectedElement references on the ServiceAffectsElement associations can be any element that is

362 affected by the DiagnosticTest (for example, the disk enclosure, storage elements based on the disk drive

- 363 or the system that contains them). The ServiceAffectsElement has a broader scope than the 364 AvailableDiagnosticService association. AvailableDiagnosticService association.
- 365 The ManagedElements of the AffectedJobElement association are any elements affected by the test job 366 (including the disk drive under test).

# <span id="page-13-0"></span>367 **7 Implementation**

368 This clause details the requirements related to the arrangement of instances and their properties for 369 implementations of this profile.

## <span id="page-13-1"></span>370 **7.1 Disk drive test information**

- 371 [Table 2](#page-13-2) provides general information for each test type.
- 

#### 372 **Table 2 – Test type information**

<span id="page-13-2"></span>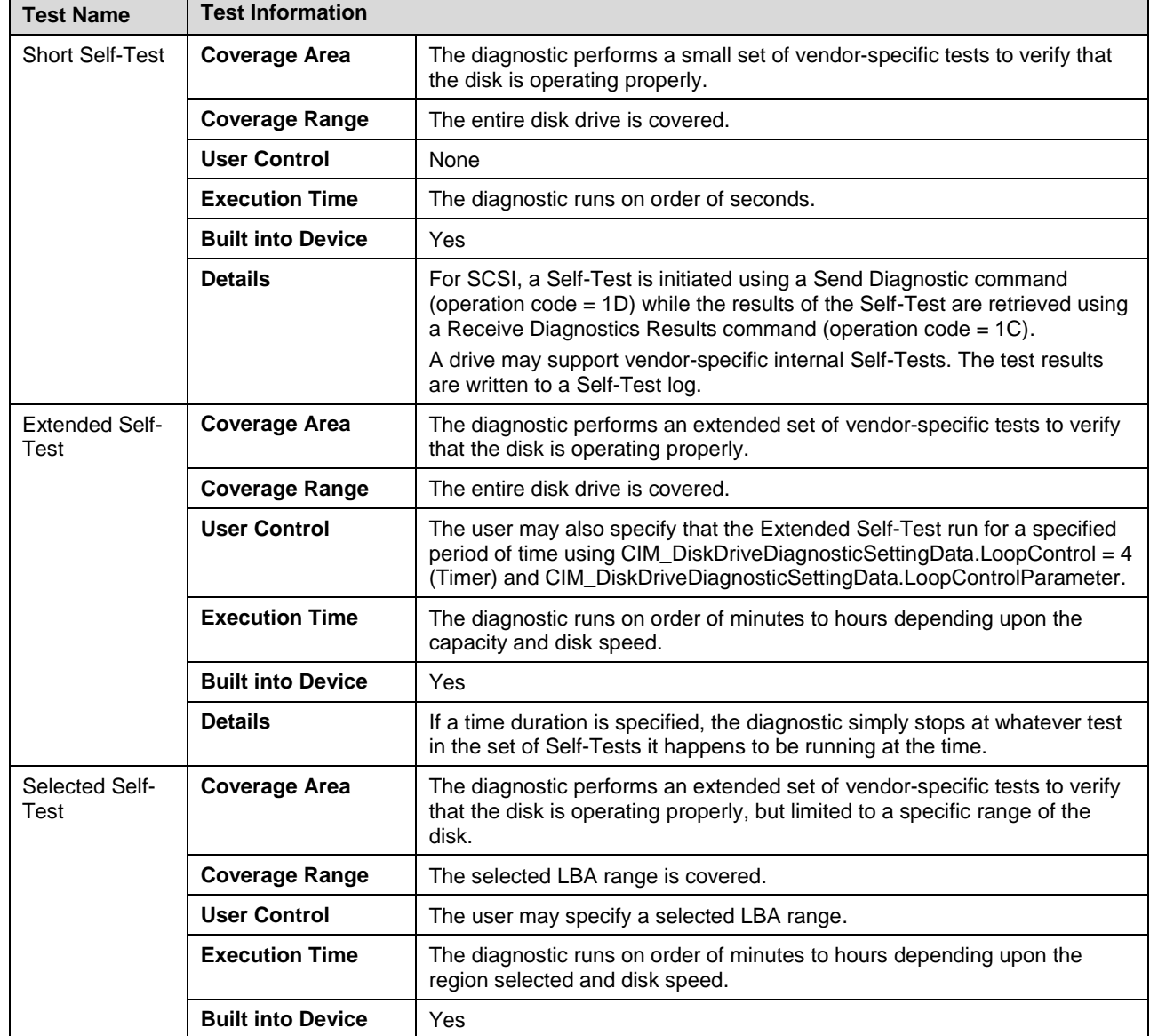

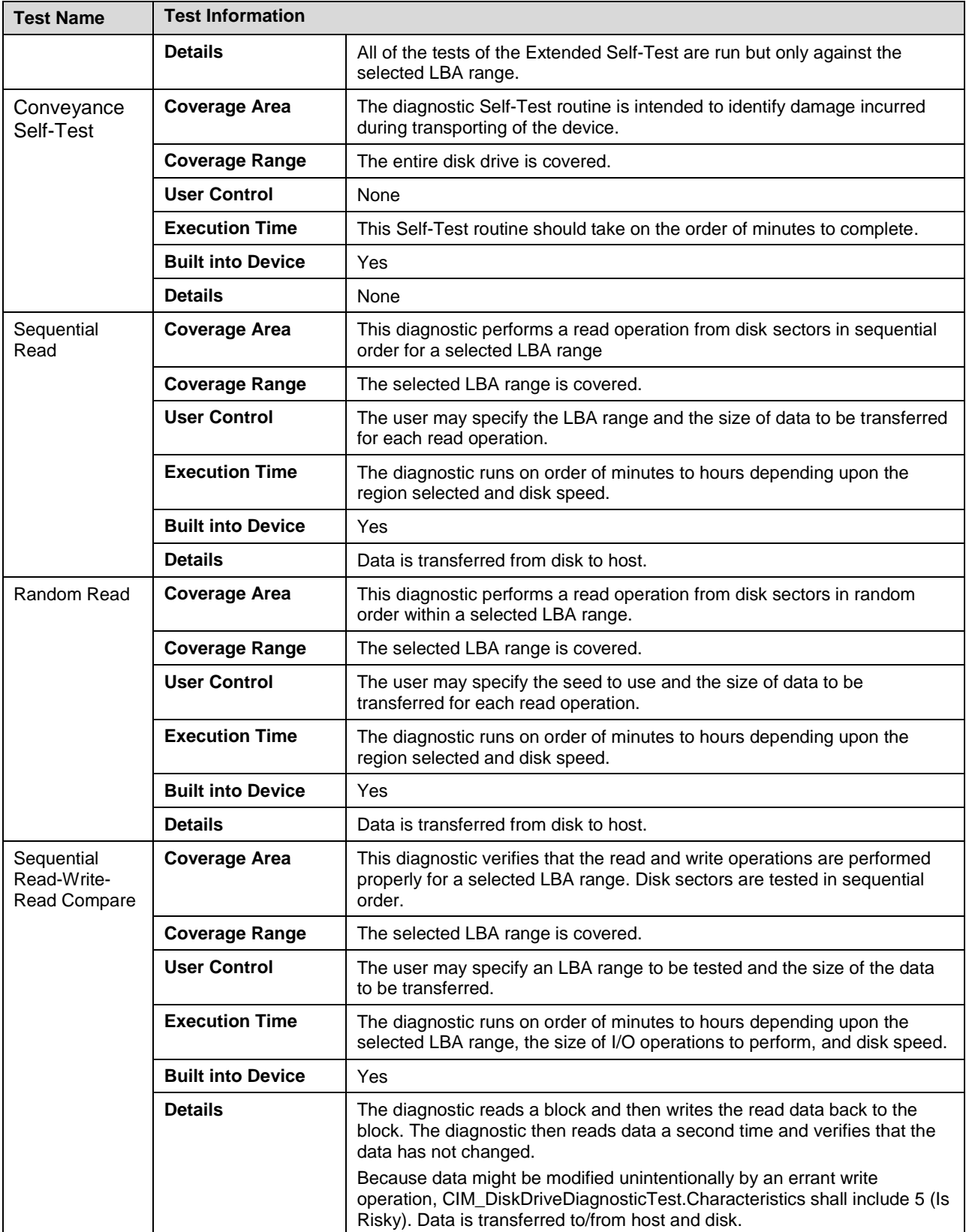

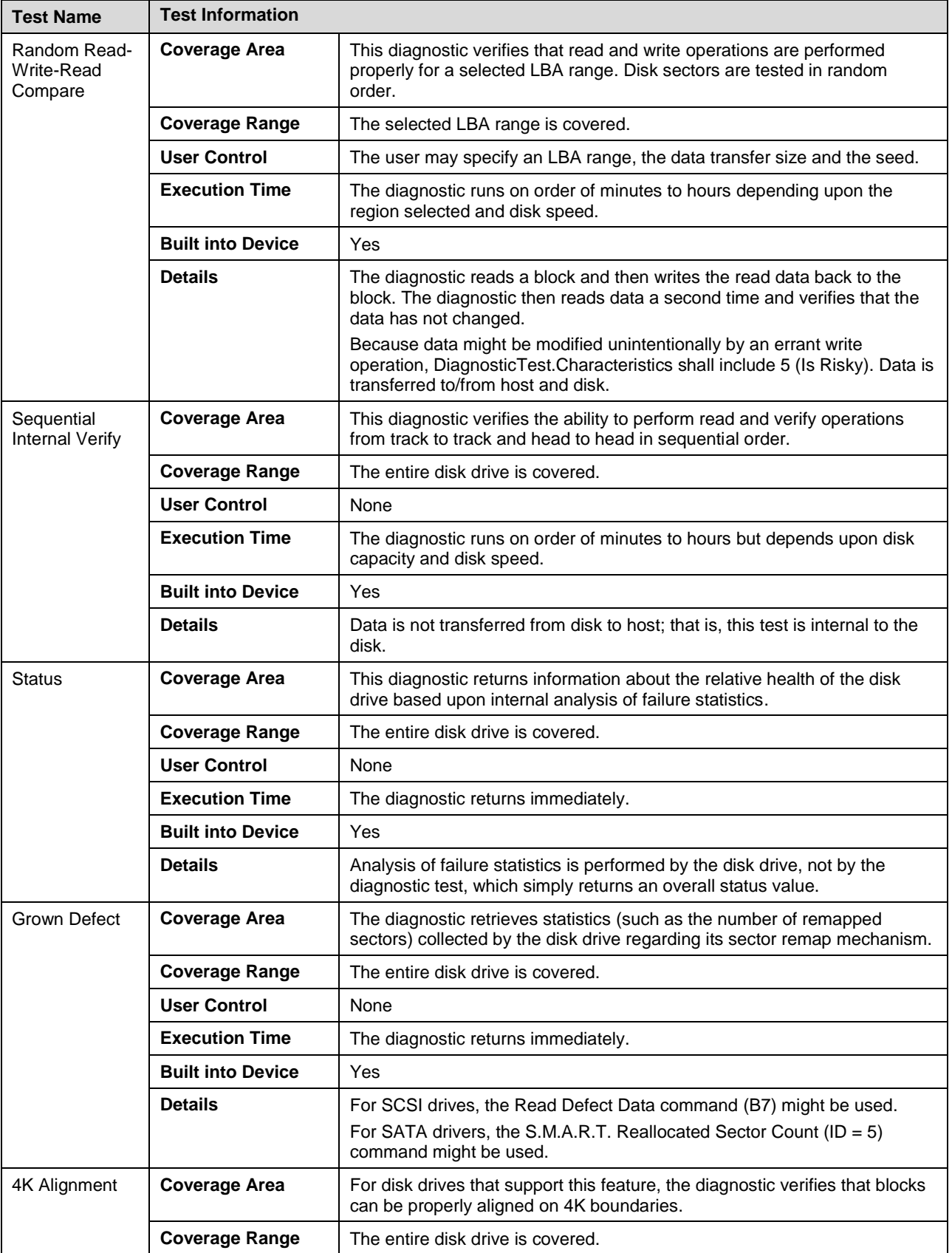

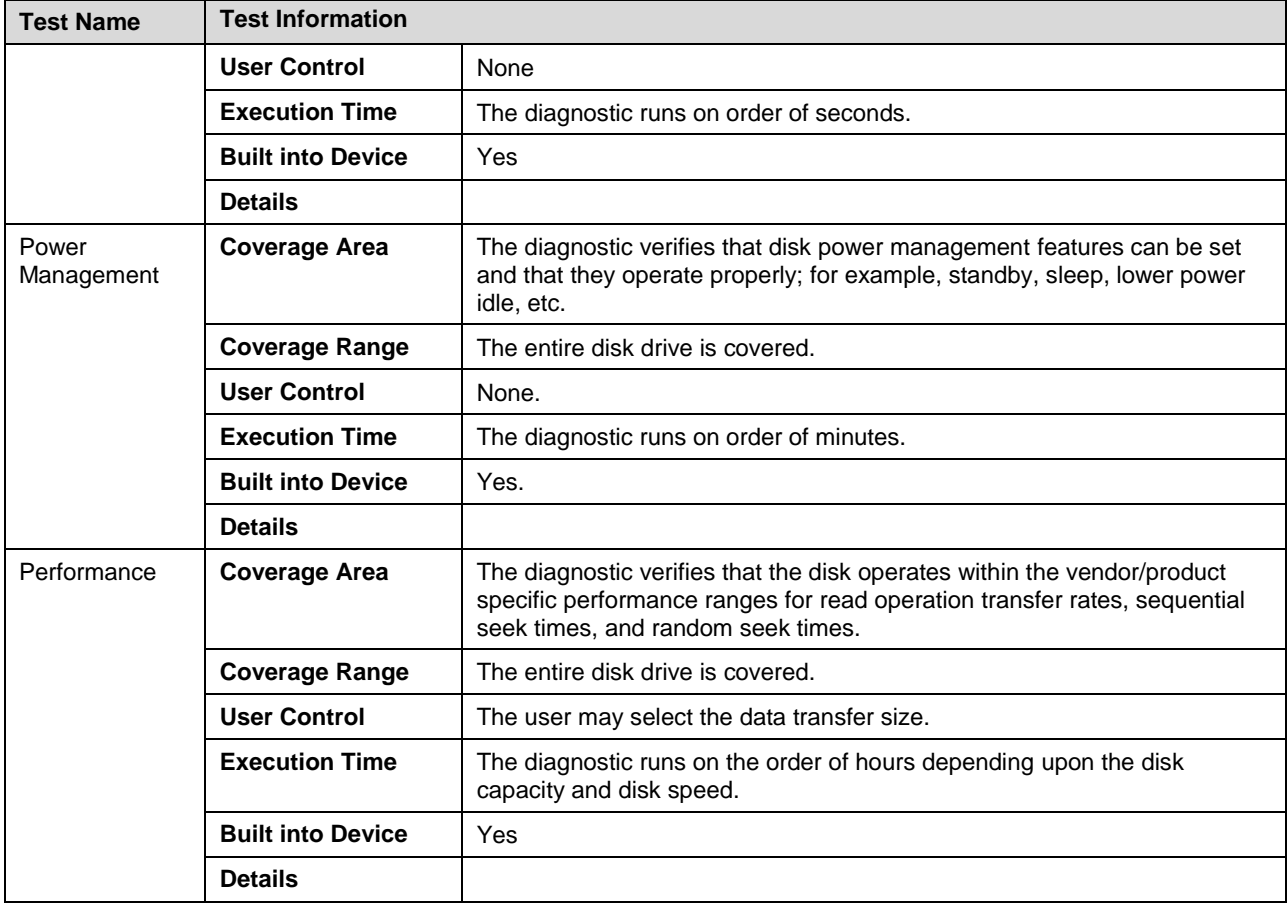

## <span id="page-16-0"></span>373 **7.2 CIM\_DiskDriveDiagnosticTest**

374 The CIM\_DiskDriveDiagnosticTest can be used for a variety of tests necessary for diagnosing Disk Drive 375 issues. [Table 3](#page-16-1) defines the valid property values and whether or not the test is mandatory or optional. An<br>376 implementation may extend this class and add vendor-defined tests using the vendor-defined range of the implementation may extend this class and add vendor-defined tests using the vendor-defined range of the 377 DiskDriveTestType valuemap.

378 The current values for TestType array property are: 0 (Unknown), 1 (Other), 2 (Functional), 3 (Stress), 4<br>379 (Health Check), 5 (Access Test), 6 (Media Verify), 7 (DMTF Reserved), 8 (Vendor Reserved). 379 (Health Check), 5 (Access Test), 6 (Media Verify), 7 (DMTF Reserved), 8 (Vendor Reserved).

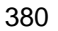

380 **Table 3 – CIM\_DiskDriveDiagnosticTest property requirements**

<span id="page-16-1"></span>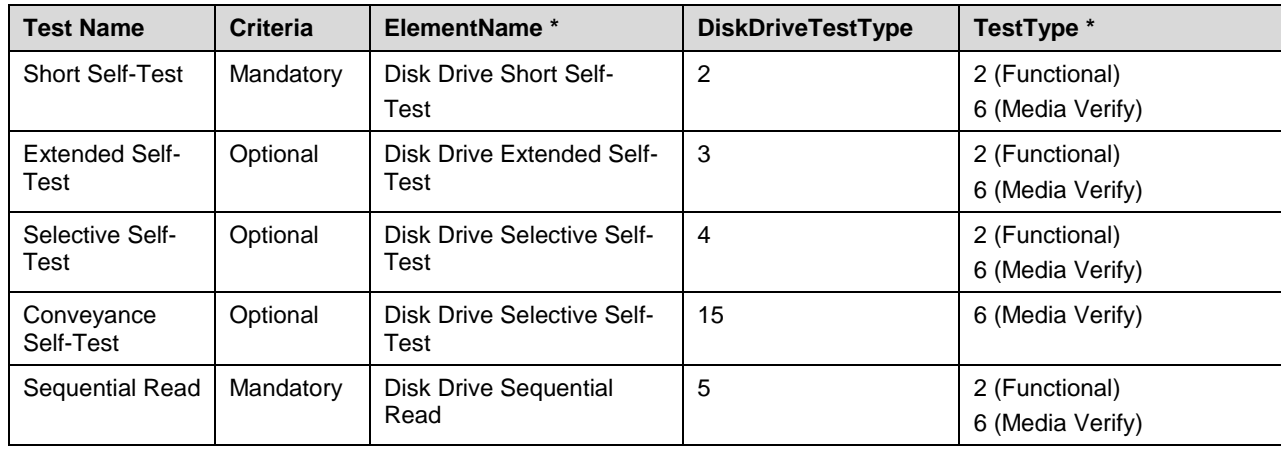

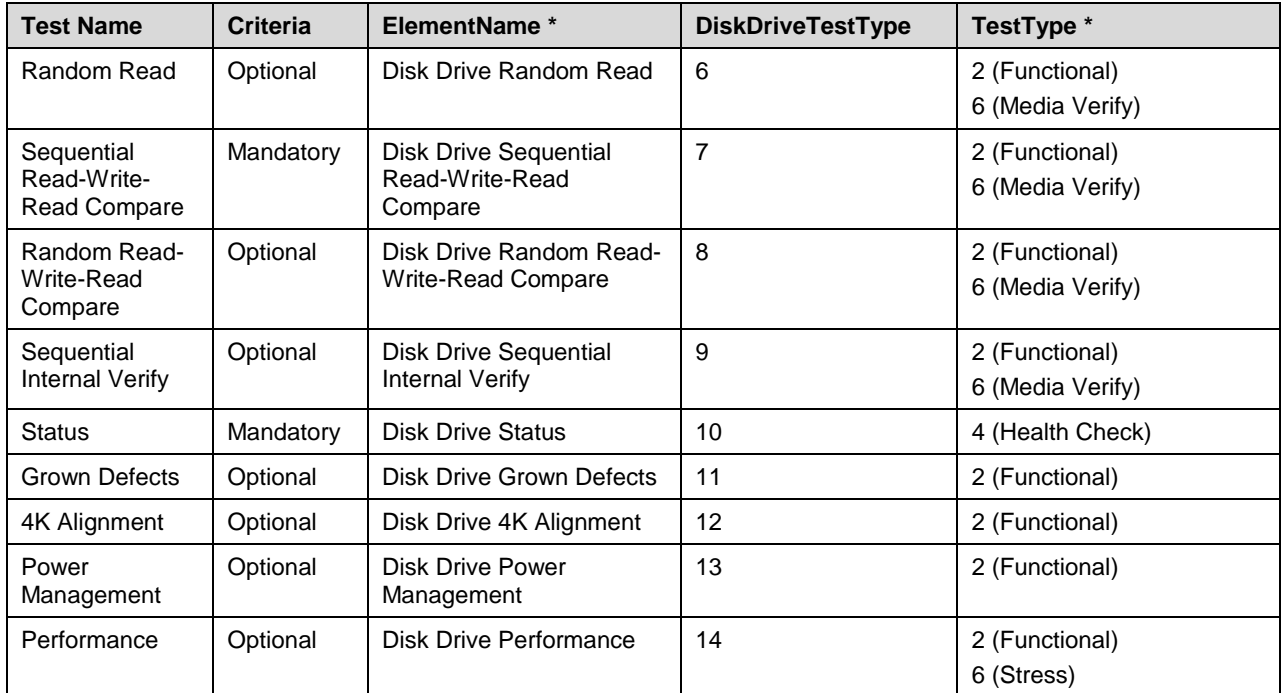

381 An asterisk (\*) indicates that the property is inherited from the parent class CIM\_DiagnosticTest.

382 The current values for the Characteristics array property inherited from the CIM\_DiagnosticTest parent

383 class are: 0 (Unknown), 1 (Other), 2 (Is Exclusive), 3 (Is Interactive), 4 (Is Destructive), 5 ( Is Risky), 6 (Is

384 Package), 7 (Reserved), 8 (Is Synchronous), 9 (Media Required), 10 (Additional Hardware Required). 385 The OtherCharacteristicsDescription property is used to provide additional information about the nature of

386 the test. The content of the OtherCharacteristicsDescription property is vendor-specific.

#### 387 **Table 4 – CIM\_DiskDriveDiagnosticTest property requirements**

<span id="page-17-0"></span>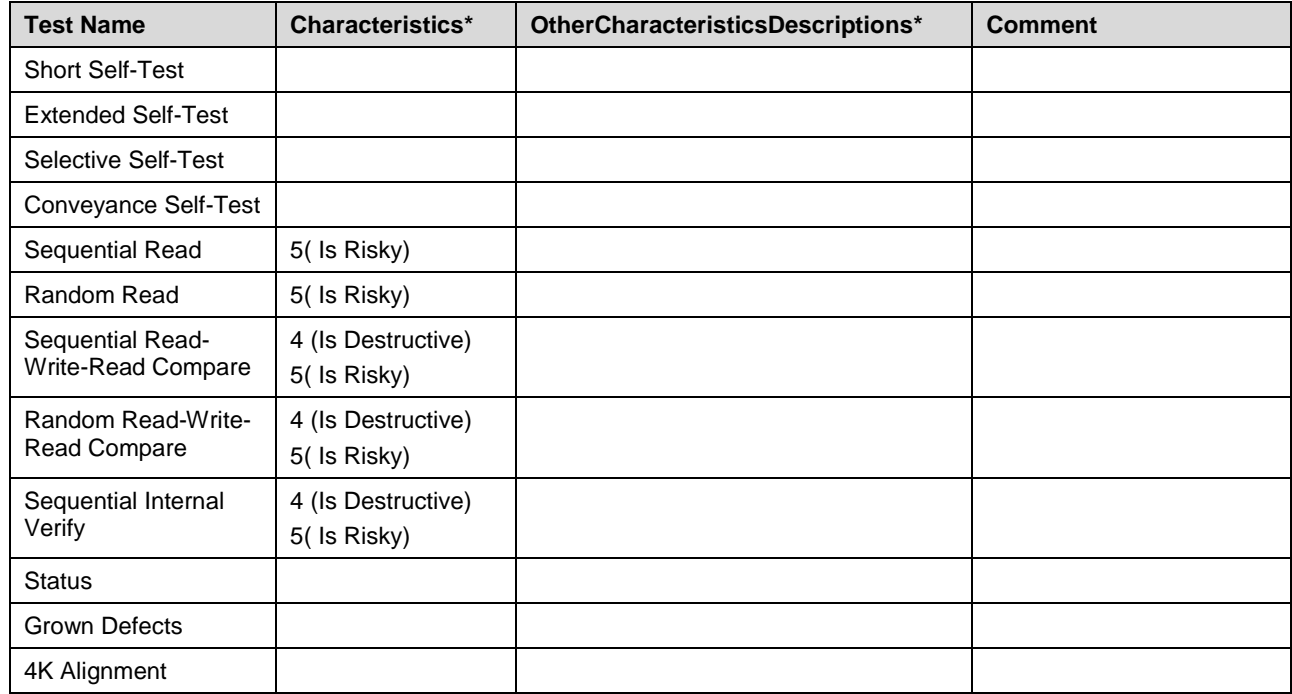

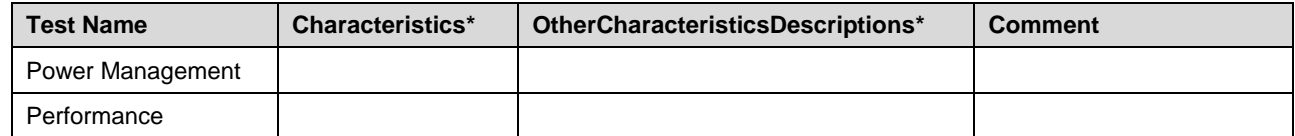

<span id="page-18-0"></span>388 An asterisk (\*) indicates that the property is inherited from the parent class CIM\_DiagnosticTest.

## 389 **7.3 CIM\_DiskDriveDiagnosticSettingData**

- 390 A diagnostic test may require parameters to run. Some parameters may affect how the test is run while 391 other parameters provide the values to be used by the test.
- 392 CIM\_DiagnosticSettingData contains properties that affect how a diagnostic test is run (for example,
- 393 LoopControl, QuickMOde), how errors are handled (for example, HaltOnError), or how results are logged 394 (for example, LogOptions). CIM\_DiagnosticSettingData is an argument to the
- 395 CIM\_DiagnosticTest.RunDiagnosticService( ) extrinsic method. If additional properties are needed that
- 396 control the behavior of the diagnostic test, they should be defined in a subclass of
- 397 CIM\_DiagnosticSettingData.
- 398 The CIM\_DiskDriveDiagnosticSettingData class defines additional parameters that may be used by some
- 399 of the disk drive tests. [Table](#page-18-1) 5 lists these test parameters and shows which tests might use them. An
- 400 implementation may extend this class and define additional parameters for any vendor-defined tests.
- 

#### 401 **Table 5** – **CIM\_DiskDriveDiagnosticSettingData property requirements**

<span id="page-18-1"></span>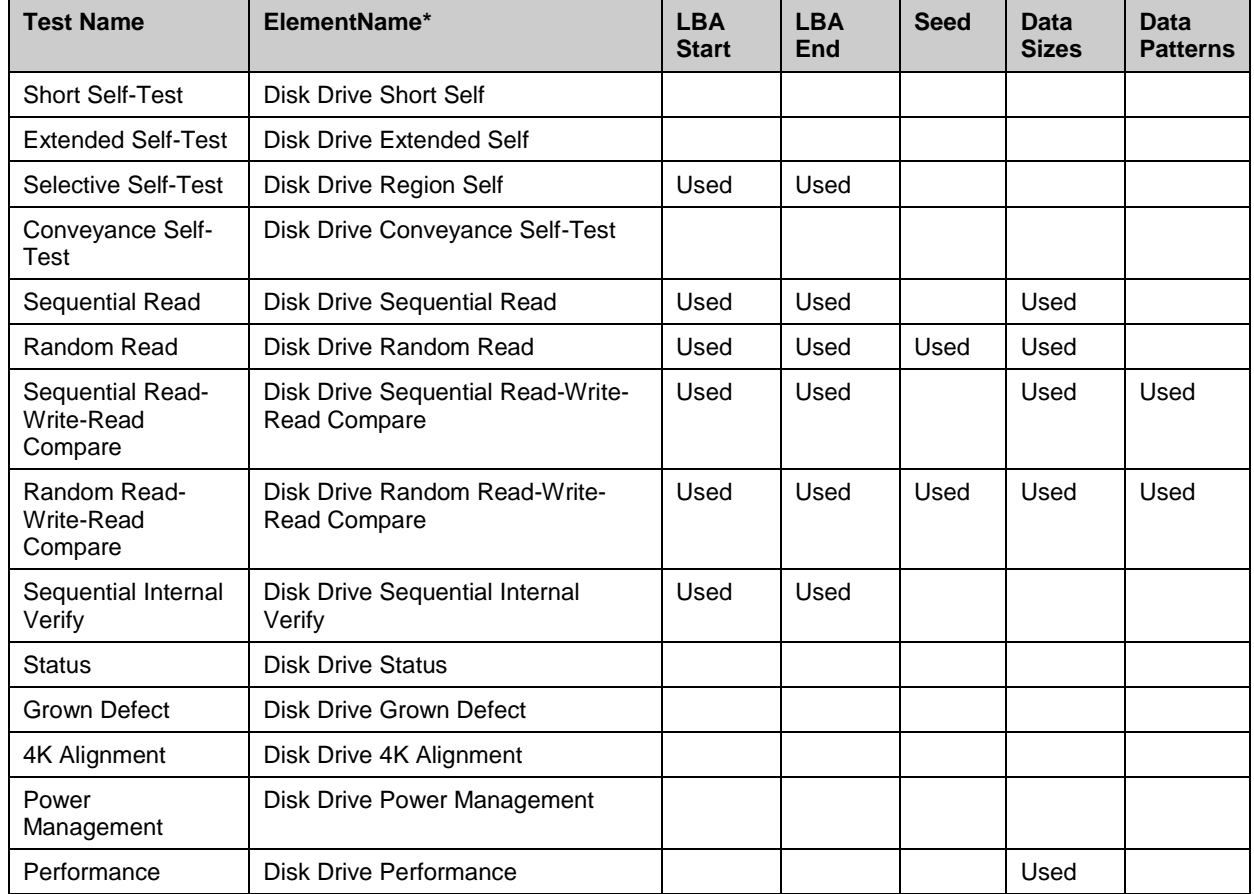

402 An asterisk (\*) indicates that the property is inherited from the parent class CIM\_DiagnosticSettingData.

- If any CIM\_DiskDriveDiagnosticSettingData property does not have a value when passed as an argument
- to the CIM\_DiagnosticTest.RunDiagnosticService( ) extrinsic method, the default values for the test arguments shall be used. The default values are defined by the test implementer.
- <span id="page-19-0"></span>

### **7.3.1 CIM\_DiskDriveDiagnosticSettingData.LBAStart**

 This property is used by a client to specify the start of a region to be test. If LBAStart is NULL, the default value of 0 is used. To specify the entire disk, both LBAStart and LBAEnd shall be NULL.

#### <span id="page-19-1"></span>**7.3.2 CIM\_DiskDriveDiagnosticSettingData.LBAEnd**

 This property is used by a client to specify the end of a region to be test. If LBAEnd is NULL, the default value is the number of the last disk sector. To specify the entire disk, both LBAStart and LBAEnd shall be NULL.

#### <span id="page-19-2"></span>**7.3.3 CIM\_DiskDriveDiagnosticSettingData.Seed**

This property is used by a client to specify the seed that initiates the random number sequence used by

the test. In order to replicate the same random number sequence for successive tests, one should use

the same seed value. If this property is NULL, the diagnostic randomly selects its own seed using a

<span id="page-19-3"></span>vendor-specific algorithm.

### **7.3.4 CIM\_DiskDriveDiagnosticSettingData.DataSizes**

- This array property is used by a client for the tests shown in [Table](#page-18-1) 5 to specify the data buffer sizes to be used for read or write operations by the diagnostic test. If this property is NULL, the default size of 512 bytes is used.
- The vendor-defined default value(s) is optionally advertised by the provider using the default instance of CIM\_DiskDriveDiagnosticSettingData.
- If both properties have values, they shall have the same number of values because the diagnostic test will treat them as value pairs. That is, the test is run with the first value in DataSizes and the first value in DataPatterns, and so on. Test behavior is illustrated by the following examples:
- 1) DataSizes = {1024,1024}, DataPatterns = {5555555555555555,AAAAAAAAAAAAAAAA}
- 2) DataSizes = {1024,2048}, DataPatterns = {AAAAAAAAAAAAAAAA,5555555555555555}
- For the first data pair, the diagnostic test will run twice, first using DataSizes=1024 and
- DataPattterns=5555555555555555 and then using DataSizes=1024 and
- DataPattterns=AAAAAAAAAAAAAAAA.
- For the second data pair, the diagnostic test will run twice, first using DataSizes=1024 and
- DataPattterns=AAAAAAAAAAAAAAAA and then using DataSizes=2048 and
- DataPattterns=5555555555555555.
- NOTE If CIM\_DiskDriveDiagnosticServiceCapabilities.DataSizes has values, a client can specify only one or more of those values.

### <span id="page-19-4"></span>**7.3.5 CIM\_DiskDriveDiagnosticSettingData.DataPatterns**

- This array property is used by a client for the tests shown in [Table](#page-18-1) 5 to specify the data pattern(s) to be used for write operations by the diagnostic test. If this property is NULL, the vendor-specific data pattern(s) is used.
- The vendor-defined default value(s) is advertised by the provider using the default instance of
- CIM\_DiskDriveDiagnosticSettingData
- 443 A data pattern is a string interpreted as a 16-digit hex value. For example, a data pattern of all ones would
- 444 be FFFFFFFFFFFFFFFF while alternating ones and zeros would be 5555555555555555 or
- 445 AAAAAAAAAAAAAAAA. The pattern will be replicated as needed to fill the specified data size.
- 446 NOTE If CIM\_DiskDriveDiagnosticServiceCapabilities.DataPatterns has values, the user can specify only one or<br>447 more of those values. more of those values.

## <span id="page-20-0"></span>448 **7.4 CIM\_DiskDriveDiagnosticServiceCapabilities**

- 449 The SupportedLoopControl property is inherited form CIM\_DiagnosticServiceCapabilities. It lists the loop
- 450 controls that are supported by the Diagnostic Service. The values are: 0 (Unknown), 1 (Other), 2
- 451 (Continuous), 3 (Count), 4 (Timer), 5 (ErrorCount), 0x8000 (No Loop Control). For all disk drive diagnostic
- 452 tests, SupportedLoopControl has a value of 0x8000 (No Loop Control) except for the Extended Self-Test
- 453 which has the value of 4 (Timer).

454 **Table 6 - CIM\_DiskDriveDiagnosticServiceCapabilities property requirements**

<span id="page-20-2"></span>

| <b>Test Name</b>                          | ElementName*                                             | <b>Region</b> | <b>Seed</b> | <b>DataSizes</b> | <b>DataPatterns</b> |
|-------------------------------------------|----------------------------------------------------------|---------------|-------------|------------------|---------------------|
| <b>Short Self-Test</b>                    | Disk Drive Short Self                                    |               |             |                  |                     |
| <b>Extended Self-</b><br>Test             | Disk Drive Extended Self                                 |               |             |                  |                     |
| Selective Self-<br>Test                   | Disk Drive Region Self                                   | Used          |             |                  |                     |
| Conveyance<br>Self-Test                   | Disk Drive Conveyance<br>Self-Test                       |               |             |                  |                     |
| Sequential Read                           | Disk Drive Sequential Read                               | Used          |             | Used             |                     |
| Random Read                               | Disk Drive Random Read                                   | Used          | Used        | Used             |                     |
| Sequential<br>Read-Write-<br>Read Compare | Disk Drive Sequential Read-<br><b>Write-Read Compare</b> | Used          |             | Used             | Used                |
| Random Read-<br>Write-Read<br>Compare     | Disk Drive Random Read-<br><b>Write-Read Compare</b>     | Used          | Used        | Used             | Used                |
| Sequential<br>Internal Verify             | <b>Disk Drive Sequential</b><br>Internal Verify          | Used          |             |                  |                     |
| <b>Status</b>                             | <b>Disk Drive Status</b>                                 |               |             |                  |                     |
| Grown Defect                              | Disk Drive Grown Defect                                  |               |             |                  |                     |
| 4K Alignment                              | Disk Drive 4K Alignment                                  |               |             |                  |                     |
| Power<br>Management                       | <b>Disk Drive Power</b><br>Management                    |               |             |                  |                     |
| Performance                               | Disk Drive Performance                                   |               |             | Used             |                     |

<span id="page-20-1"></span>455 An asterisk (\*) indicates that the property is inherited from the parent class CIM\_DiagnosticServiceCapabilities

## 456 **7.4.1 CIM\_DiskDriveDiagnosticServiceCapabilities.Region**

457 This property is used by a provider to define whether or not the client can specify start and end disk 458 sectors for the region tests defined in [Table 6.](#page-20-2)

459 If this property is TRUE, the client can use the values of CIM\_DiskDriveDiagnosticSettingData.LBAStart

460 and CIM\_DiskDriveDiagnosticSettingData.LBAEnd to control which disk sectors are tested.

#### <span id="page-21-0"></span>**7.4.2 CIM\_DiskDriveDiagnosticServiceCapabilities.Seed**

- This property is used by a provider to define whether or not the client can specify the seed for the tests defined in [Table 6](#page-20-2) that generate a random number sequence for testing.
- If this property is TRUE, the client can use the value of CIM\_DiskDriveDiagnosticSettingData.Seed to initiate the random number sequence generation.

#### <span id="page-21-1"></span>**7.4.3 CIM\_DiskDriveDiagnosticServiceCapabilities.DataSizes**

 This array property is used by a provider for the tests shown in [Table 6](#page-20-2) to specify the list of data sizes supported by the test.

#### <span id="page-21-2"></span>**7.4.4 CIM\_DiskDriveDiagnosticServiceCapabilities.DataPatterns**

- This array property is used by a provider for the tests shown in [Table 6](#page-20-2) to specify the list of data patterns supported by the test.
- A data pattern is a string interpreted as a 16-digit hex value. For example, a data pattern of all ones would
- be FFFFFFFFFFFFFFFF while alternating ones and zeros would be 5555555555555555 or
- <span id="page-21-3"></span>AAAAAAAAAAAAAAAA. The pattern will be repeated as necessary to fill the specified data size.

#### **7.5 Disk Drive Diagnostics Profile indications support**

 The *Disk Drive Diagnostics Profile* constrains certain elements in its support for the *DMTF Indications Profile*. This subclause identifies those constraints.

#### <span id="page-21-4"></span>**7.5.1 CIM\_IndicationFilter (StaticIndicationFilter)**

- The *Disk Drive Diagnostics Profile* constrains some of the properties of the StaticIndicationFilter version
- of the CIM\_IndicationFilter class and makes the class mandatory. The class is mandatory because some of the alert indication filters are mandatory and the *Disk Drive Diagnostics Profile* requires that static
- versions of mandatory indication filters be populated.

#### **7.5.1.1 CIM\_IndicationFilter.Name**

- The *Disk Drive Diagnostics Profile* constrains names of the profile-defined alert indication filters as 485 prescribed by [DSP1054.](#page-8-6) The names for the indication filters are identified in the entries for the indications in [Table 13.](#page-37-5) The Name shall be formatted as defined by the following ABNF rule:
- "DMTF:Disk Drive Diagnostics:" MessageID
- The MessageID shall have the same value of the MessageID in the Query for the filter.

#### **7.5.1.2 CIM\_IndicationFilter.Query**

- The *Disk Drive Diagnostics Profile* constrains the Query properties of the profile-defined alert indication 491 filters as prescribed by [DSP1054.](#page-8-6) The Query properties for the indication filters are identified in the entries for the indications in [Table 8.](#page-34-1)
- **7.5.1.3 CIM\_IndicationFilter.QueryLanguage**
- The *Disk Drive Diagnostics Profile* constrains the QueryLanguage properties of the profile-defined alert
- 495 indication filters as prescribed by [DSP1054.](#page-8-6) The QueryLanguage properties for the indication filters are identified in the entries for the indications in [Table 8.](#page-34-1)

#### <span id="page-22-0"></span>**7.5.2 CIM\_FilterCollection (ProfileSpecificFilterCollection)**

- The *Disk Drive Diagnostics Profile* constrains the CollectionName property of the
- ProfileSpecificFilterCollection version of the CIM\_FilterCollection class.

#### **7.5.2.1 CIM\_FilterCollection.CollectionName**

- The *Disk Drive Diagnostics Profile* constrains the CollectionName of the profile-defined
- ProfileSpecificFilterCollection filter collection as prescribed by [DSP1054.](#page-8-6) The CollectionName for the filter collection shall be formatted as defined by the following ABNF rule:
- "DMTF:Disk Drive Diagnostics:ProfileSpecifiedAlertIndicationFilterCollection"

#### <span id="page-22-1"></span>**7.5.3 CIM\_MemberOfCollection (IndicationFilterInFilterCollection)**

#### **7.5.3.1 CIM\_MemberOfCollection.Collection**

 The *Disk Drive Diagnostics Profile* constrains the Collection property to be the reference to the ProfileSpecificFilterCollection filter collection.

#### **7.5.3.2 CIM\_MemberOfCollection.Member**

 The *Disk Drive Diagnostics Profile* constrains the Member property to be a reference to one of the profile-defined alert indication filters.

#### <span id="page-22-2"></span>**7.5.4 CIM\_OwningCollectionElement (IndicationServiceOfFilterCollection)**

#### **7.5.4.1 CIM\_OwningCollectionElement.OwnedElement**

 The *Disk Drive Diagnostics Profile* constrains the OwnedElement property to be the reference to the ProfileSpecifiedFilterCollection filter collection.

#### <span id="page-22-4"></span><span id="page-22-3"></span>**7.6 Diagnostics alert indications and standard messages**

#### **7.6.1 DIAG501 - The selected disk drive is not present.**

- The test did not run to completion because the specified disk drive was not present.
- This alert would only be sent if the test discovers that the disk drive specified does not exist.
- The variables in this message are:
- Diagnostic Test Name Identifies the Diagnostic Test instance that was run. This is the Name property of the DiagnosticTest instance.
- **•** Disk Drive Moniker Identifies a unique name for the disk drive under test that was specified.
- This could be one of the following names:
- The Object path of the CIM\_DiskDrive instance
- The ElementName of the CIM\_DiskDrive
- A unique, user friendly name not in the model (such as, asset name)
- The Disk Drive Moniker can be any of these, but whichever one is used shall be used consistently for all disk drives within the scoping profile.
- With this alert, the AlertType shall have the value 1 (Other). The OtherAlertType should be set to "Disk Drive Missing".
- <span id="page-23-0"></span>With this alert, the PerceivedSeverity shall have one of the values of 5 (Major).

#### **7.6.2 DIAG502 - The selected disk drive is offline.**

- The test did not run to completion because the disk drive was offline.
- This alert would only be sent if the disk drive in question was to be exercised by the test and the OperationalStatus of the disk drive in question shall be 10 (Stopped). The alert will cause the test to fail to
- execute to completion.
- The variables in this message are:
- Diagnostic Test Name Identifies the Diagnostic Test instance that was run. This is the Name property of the DiagnosticTest instance.
- 541 Disk Drive Moniker Identifies a unique name for the disk drive under test that was specified.
- This could be one of the following names:
- The Object path of the CIM\_DiskDrive
- The ElementName of the CIM\_DiskDrive
- A unique, user friendly name not in the model (such as, asset name)
- The Disk Drive Moniker can be any of these, but whichever one is used shall be used consistently for all disk drives within the scoping profile.
- With this alert, the AlertType shall have the value 1 (Other). The OtherAlertType shall be set to "Disk Drive Offline".
- <span id="page-23-1"></span>With this alert, the PerceivedSeverity shall have the value 5 (Major).

#### **7.6.3 DIAG503 - The selected disk drive is disabled by the user.**

- The test did not run to completion because the disk drive was disabled by the user.
- This alert is only sent if the disk drive in question was to be exercised by the test and the provider can
- determine that the disk drive was disabled by user action. As with the offline case, the OperationalStatus
- of the disk drive in question shall be 10 (Stopped). If the provider cannot determine that the disk drive was
- disabled by the user, DIAG502 should be used. The alert will cause the test to fail to execute to
- completion.
- The variables in this message are:
- Diagnostic Test Name Identifies the Diagnostic Test instance that was run. This is the Name property of the DiagnosticTest instance.
- Disk Drive Moniker Identifies a unique name for the disk drive under test that was specified.
- This could be one of the following names:
- The Object path of the CIM\_DiskDrive instance
- The ElementName of the CIM\_DiskDrive instance
- A unique, user friendly name not in the model (such as, asset name)
- The Disk Drive Moniker can be any of these, but whichever one is used shall be used consistently for all disk drives within the scoping profile.
- With this alert, the AlertType shall have the value 1 (Other). The OtherAlertType shall be set to "Disk Drive Disabled by User".
- <span id="page-24-0"></span>With this alert, the PerceivedSeverity shall have the value 5 (Major).

#### **7.6.4 DIAG512 - Disk drive in error**

The test may or may not have run to completion because disk drive was in error.

 This alert is only sent if the disk drive in question was to be exercised by the test and the drive is in error (usually reported in OperationalStatus of the disk drive as ? (Error)). The test itself may have caused the 575 state to change to an error state. If there are multiple errors and HaltOnError is FALSE, there may be multiple DIAG512 messages (one for each error). If HaltOnError is TRUE, this error will prevent the test from being completed. This would typically be used if a more specific error alert does not exist.

- The variables in this message are:
- Diagnostic Test Name Identifies the Diagnostic Test instance that was run. This is the Name property of the DiagnosticTest instance.
- 581 Disk Drive Moniker Identifies a unique name for the disk drive under test that was specified.
- This could be one of the following names:
- The Object path of the CIM\_DiskDrive
- The ElementName of the CIM\_DiskDrive
- A unique, user friendly name not in the model (such as, asset name)
- The Disk Drive Moniker can be any of these, but whichever one is used shall be used consistently for all disk drives within the scoping profile.
- Error Designation Identifies a vendor specified error code for the disk drive error.
- With this alert, the AlertType shall have the value 5 (Device Alert).
- With this alert, the PerceivedSeverity shall have the value 5 (Major), 6 (Critical) or 7 (Fatal/Nonrecoverable).

#### <span id="page-24-1"></span>**7.6.5 DIAG513 - The disk drive has an unrecognized state**

- The disk drive has an unrecognized state. The test shall continue to run.
- This alert is only sent if the disk drive in question was to be exercised by the test and some state property

(such as OperationalStatus) was not in a recognized state. This state may influence the execution or

results of the test. The state may ultimately cause the test to fail to execute to completion or it may

- influence the outcome of the test. However the test shall attempt to run to completion. If the test fails to run to completion, a separate alert will indicate what caused the failure.
- The variables in this message are:
- Diagnostic Test Name Identifies the Diagnostic Test instance that was run. This is the Name property of the DiagnosticTest instance.
- 602 Disk Drive Moniker Identifies a unique name for the disk drive under test that was specified.
- This could be one of the following names:
- The Object path of the CIM\_DiskDrive
- The ElementName of the CIM\_DiskDrive
- A unique, user friendly name not in the model (such as, asset name)
- The Disk Drive Moniker can be any of these, but whichever one is used shall be used consistently for all disk drives within the scoping profile.
- State Property Identifies the named property that represents the state. This could be a CIM\_DiskDrive property name or a SMART property name.
- 611 Disk Drive State Identifies property value for the disk drive that is in an unrecognized state
- 612 Preferred States Identifies the list of states that the test recognizes and will not inhibit the test.

 With this alert, the AlertType shall have the value 1 (Other).. A "1" indicates that a disk drive is in an unrecognized state (the OtherAlertType should be set to "Disk Drive in Unrecognized State").

<span id="page-25-0"></span>With this alert, the PerceivedSeverity shall have the value 3 (Warning).

#### **7.6.6 DIAG514 - The disk drive is in a predictive failure state**

- The test ran to completion, but the specified disk drive indicates a predictive failure, based on a threshold defined for the drive.
- This alert is only sent if the disk drive in question was to be exercised by the test and the test discovers
- that a threshold has been crossed. If multiple thresholds have been crossed then multiple DIAG514
- messages will be sent. The execution of the test may trigger the change of OperationalStatus to
- Predictive Failure from OK, or it may simply report the thresholds that have been crossed that caused the drive to be in the Predictive Failure state.
- The variables in this message are:
- Diagnostic Test Name Identifies the Diagnostic Test instance that was run. This is the Name property of the DiagnosticTest instance.
- 627 Disk Drive Moniker Identifies a unique name for the disk drive under test that was specified.
- This could be one of the following names:
- The Object path of the CIM\_DiskDrive
- The ElementName of the CIM\_DiskDrive
- A unique, user friendly name not in the model (such as, asset name)
- The Disk Drive Moniker can be any of these, but whichever one is used shall be used consistently for all disk drives within the scoping profile.
- Threshold Name Identifies the (SMART) name of the threshold.
- 635 Threshold Value The value established for indicating a predictive failure situation.
- Current Value The current value of the named threshold property.
- With this alert, the AlertType shall have the value 5 (Device Alert).
- <span id="page-26-0"></span>With this alert, the PerceivedSeverity shall have the value 5 (Major) or 6 (Critical).

#### **7.6.7 DIAG515 - The disk drive is in a predictive failure state for unknown reason**

The test ran to completion, but the specified disk drive indicates a predictive failure for unknown reasons.

 This alert is only sent if the disk drive in question was to be exercised by the test and the drive is in a predictive failure state, but the SMART test does not indicate any thresholds have been crossed. If there was SMART information available, DIAG514 would have been sent. This alert should not cause the test to fail to execute to completion.

- The variables in this message are:
- Diagnostic Test Name Identifies the Diagnostic Test instance that was run. This is the Name property of the DiagnosticTest instance.
- 648 Disk Drive Moniker Identifies a unique name for the disk drive under test that was specified.
- This could be one of the following names:
- The Object path of the CIM\_DiskDrive
- The ElementName of the CIM\_DiskDrive
- A unique, user friendly name not in the model (such as, asset name)
- The Disk Drive Moniker can be any of these, but whichever one is used shall be used consistently for all disk drives within the scoping profile.
- With this alert, the AlertType shall have the value 5 (Device Alert).
- <span id="page-26-1"></span>With this alert, the PerceivedSeverity shall have the value 5 (Major) or 6 (Critical).

#### **7.6.8 DIAG516 – Drive has an interface CRC error**

- The test may or may not have run to completion, but the specified disk drive indicates an interface CRC error. An Ultra DMA data may be applicable to Multiword DMA and PIO data transfers. When the Interface CRC is message is sent, the DIAG36 or 37 may also be sent if the test does not run to completion.
- This alert is only sent if the disk drive in question was to be exercised by the test and an interface CRC error was encountered. This error may cause the test to fail to execute to completion.
- The variables in this message are:
- Diagnostic Test Name Identifies the Diagnostic Test instance that was run. This is the Name property of the DiagnosticTest instance.
- 667 Disk Drive Moniker Identifies a unique name for the disk drive under test that was specified.
- This could be one of the following names:
- The Object path of the CIM\_DiskDrive
- The ElementName of the CIM\_DiskDrive
- A unique, user friendly name not in the model (such as, asset name)
- The Disk Drive Moniker can be any of these, but whichever one is used shall be used consistently for all disk drives within the scoping profile.
- Error Code Identifies the SMART error code for the interface CRC error.
- With this alert, the AlertType shall have the value 5 (Device Alert).
- With this alert, the PerceivedSeverity shall have the value 5 (Major), 6 (Critical) or
- 7 (Fatal/Nonrecoverable). If the test runs to completion, the value should be 5 (Major). If the test is
- aborted, the value should be 6 (Critical) or 7 (Fatal/Nonrecoverable). And the OperationalStatus for the
- <span id="page-27-0"></span>drive should be set to 3 (Degraded) or 6 (Error).

#### **7.6.9 DIAG517 – Drive has a media error**

- The test should have run to completion, but the specified disk drive indicates a media error was found.
- This alert is only sent if the disk drive in question was to be exercised by the test and a media error was found. This indicates there are one or more bad sectors. If a predictive failure threshold is crossed due to the bad sector, then a DIAG514 message will also be sent.
- The variables in this message are:
- Diagnostic Test Name Identifies the Diagnostic Test instance that was run. This is the Name property of the DiagnosticTest instance.
- 688 Disk Drive Moniker Identifies a unique name for the disk drive under test that was specified.
- This could be one of the following names:
- The Object path of the CIM\_DiskDrive
- The ElementName of the CIM\_DiskDrive
- A unique, user friendly name not in the model (such as, asset name)
- The Disk Drive Moniker can be any of these, but whichever one is used shall be used consistently for all disk drives within the scoping profile.
- With this alert, the AlertType shall have the value 5 (Device Alert).
- With this alert, the PerceivedSeverity shall have the value 5 (Major), 6 (Critical) or
- 7 (Fatal/Nonrecoverable). This should only be reported as a fatal error if there are no spare sectors that
- can be used (and you need one). This should be reported as 6 (Critical) if a spare sector can be used, but this exhausts the spare sectors. This should be reported as 5 (Major) if there are additional spare sectors
- available.

## <span id="page-27-1"></span>**7.6.10 DIAG518 – Data contains an uncorrectable error**

- The test may or may not have run to completion, but the specified disk drive indicates a uncorrectable error has occurred.
- This alert is only sent if the disk drive in question was to be exercised by the test and an uncorrectable error occurs. This error may cause the test to fail to execute to completion.
- The variables in this message are:
- Diagnostic Test Name Identifies the Diagnostic Test instance that was run. This is the Name property of the DiagnosticTest instance.
- Disk Drive Moniker Identifies a unique name for the disk drive under test that was specified.
- This could be one of the following names:
- The Object path of the CIM\_DiskDrive
- The ElementName of the CIM\_DiskDrive
- A unique, user friendly name not in the model (such as, asset name)
- The Disk Drive Moniker can be any of these, but whichever one is used shall be used consistently for all disk drives within the scoping profile.
- Error Code The SMART error code for the uncorrectable error.
- With this alert, the AlertType shall have the value 5 (Device Alert).
- With this alert, the PerceivedSeverity shall have the value 7 (Fatal/Nonrecoverable).

### <span id="page-28-0"></span>**7.6.11 DIAG551 – Test aborted due an invalid DiagnosticSettings value**

- The test did not run because the requested DiagnosticSettings property parameter of the RunDiagnosticService method is not valid.
- This alert would be sent if a DiagnosticSettings property requested in the RunDiagnosticService extrinsic
- method is not valid and could not be used. If there are multiple properties that are invalid, multiple
- DIAG551 messages will be sent.
- The variables in this message are:
- Diagnostic Test Name Identifies the Diagnostic Test instance that was run. This is the Name property of the DiagnosticTest instance.
- Element Moniker Identifies a unique name for the disk drive under test that was specified.
- This could be one of the following:
- The Object Path of the disk drive
- The ElementName of the disk drive
- A unique, user friendly name not in the model (such as, asset name)
- The Element Moniker can be any of these, but whichever one is used shall be used consistently for all managed elements of the same type within the scoping profile (such as, all disk drives in a system).
- DiagnosticSettings Property Identifies the DiskDriveDiagnosticSettingData property by property name.
- DiagnosticSettings Value Identifies the value requested (the invalid value).
- With this alert, the AlertType shall have the value 4 (Processing Error).
- With this alert, the PerceivedSeverity shall have the value 5 (Major). The client should set the value to a supported value and rerun the test.

### <span id="page-28-1"></span>**7.6.12 DIAG51 – Test aborted due an invalid DiagnosticSettings value**

- The test did not run because the requested DiagnosticSettings property parameter of the
- RunDiagnosticService method is not valid.
- This alert would be sent if a DiagnosticSettings property requested in the RunDiagnosticService extrinsic
- method is not valid and could not be used. If there are multiple properties that are invalid, multiple
- DIAG51 messages will be sent.
- The variables in this message are:
- Diagnostic Test Name Identifies the Diagnostic Test instance that was run. This is the Name property of the DiagnosticTest instance.
- Element Moniker Identifies a unique name for the element under test (such as, Disk Drive) that was specified.
- This could be one of the following:
- The Object Path of the element
- The ElementName of the element
- A unique, user friendly name not in the model (such as, asset name)
- The Element Moniker can be any of these, but whichever one is used shall be used consistently for all managed elements of the same type within the scoping profile (such as, all disk drives in a system).
- DiagnosticSettings Property Identifies the DiagnosticSettings property by property name.
- DiagnosticSettings Value Identifies the value requested (the invalid value).
- With this alert, the AlertType shall have the value 4 (Processing Error).

 With this alert, the PerceivedSeverity shall have the value 5 (Major). The client should set the value to a supported value and rerun the test.

#### <span id="page-29-0"></span>**7.6.13 Disk drive alerts using common messages**

 In addition to the alert standard messages that are unique to the disk drives, the *Disk Drive Diagnostics Profile* may also generate common diagnostic messages (including diagnostic job control messages). Of specific note, the *Disk Drive Diagnostics Profile* may generate completion status messages (such as DIAG0, DIAG3 or DIAG4) and job-related standard messages (such as DIAG19 or DIAG20).

 In addition, the implementation may generate DIAG43, DIAG50 or DIAG51 to cover capabilities or settings alerts.

#### **7.6.13.1 Common completion status messages**

- The *Disk Drive Diagnostics Profile* should generate completion status messages to reflect the completion 774 of the test (see [DSP1002\)](#page-8-2). These messages would include:
- 775 DIAG0 The test passed.
- 776 DIAG3 The device test failed.
- 777 DIAG4 The test was completed with warnings.
- 778 DIAG44 The test did not start.
- 779 DIAG45 The test aborted.

#### **7.6.13.2 Diagnostic Job Control messages**

- The *Disk Drive Diagnostics Profile* should generate messages associated with the Diagnostic Job Control 782 Profile (see **DSP1119**). The messages would include:
- DIAG9 Test continued after last interactive timeout using Default Values.
- 784 DIAG12 Job could not be started.
- 785 DIAG19 Test killed by client.
- 786 DIAG20 Test terminated by client.
- 787 DIAG21 Test suspended by client.
- 788 DIAG34 Request for Inputs
- 789 DIAG35 Request for action
- 790 DIAG36 Test killed by test.
- 791 DIAG37 Test terminated by test.
- 792 DIAG38 Test resumed by client.
- 793 DIAG39 JobSetting reset.
- 794 DIAG40 JobSetting defaults not used.
- DIAG48 Test continued after an interim interactive timeout.
- DIAG49 Test terminated after an interactive timeout.

#### **7.6.13.3 Settings alert messages**

- Errors in values supplied in the DiagnosticSettings parameter (an embedded instance of
- DiskDriveDiagnosticSettingData) of the RunDiagnosticService method would be reported by using DIAG43 (The Requested DiagnosticSettings is not supported) or DIAG51 (Test aborted due an invalid DiagnosticSettings value).
- The DIAG43 message has the following format:
- The <Diagnostic Test Name> test on the selected Element to test <Element Moniker> ran but the 804 requested DiagnosticSettings property <DiagnosticSettings Property> of <DiagnosticSettings Value> is not supported. The value <DiagnosticSettings Used> was used instead.
- 806 The Element Moniker would be the disk drive moniker. The <DiagnosticSettings Property> could be any 807 one of the DiskDriveDiagnosticSettingData properties, including DataPatterns.
- The <DiagnosticSettings Value> would be the value supplied for the property. It is the value that is not supported. The <DiagnosticSettings Used> would be the value that the test used instead of the value that was supplied.
- The DIAG51 message has the following format:
- The <Diagnostic Test Name> test on the selected Element to test <Element Moniker> did not run
- because the requested DiagnosticSettings property <DiagnosticSettings Property> of
- <DiagnosticSettings Value> is not valid.
- 815 The Element Moniker would be the disk drive moniker. The <DiagnosticSettings Property> could be any 816 one of the DiskDriveDiagnosticSettingData properties, including LBAStart, LBAEnd, Seed or DataSizes.
- The <DiagnosticSettings Value> would be the value supplied for the property. It is the value that is invalid.

### **7.6.13.4 Capabilities alert messages**

- Errors in properties supplied in the DiagnosticSettings parameter (an embedded instance of
- DiskDriveDiagnosticSettingData) of the RunDiagnosticService method would be reported by using 821 DIAG50 (Capability to set the DiagnosticSettings parameter not supported for test).
- The DIAG50 message has the following format:
- 823 The <Diagnostic Test Name> test on the selected element to test <Element Moniker> ran, but DiagnosticSettings parameter requested <Diag Setting Property> is not a supported capability and was ignored.
- The Element Moniker would be the disk drive moniker. <Diag Setting Property> could be any one of the DiskDriveDiagnosticSettingData, including LBAStart, LBAEnd, Seed, DataSizes or DataPatterns. The message means that the parameter (property) is not applicable to the test and was ignored.

#### **7.6.13.5 Other common messages**

- In addition, the *Disk Drive Diagnostics Profile* may also generate other common messages (see
- [DSP1002\)](#page-8-2). For example, these messages might include common messages for general capabilities and 832 settings errors, such as LoopControl or LogOption errors.

## <span id="page-31-0"></span>**8 Methods**

 This clause details the requirements for supporting intrinsic operations and extrinsic methods for the CIM elements defined by this profile.

## <span id="page-31-1"></span>**8.1 CIM\_DiagnosticTest.RunDiagnosticService( )**

- The RunDiagnosticService( ) method shall return one of the return code values defined in "Table 2 838 RunDiagnosticsService() Method: Return Code Values" of [DSP1002.](#page-8-2)
- When failures occur during the execution of a diagnostic test, the failure shall be recorded in the instance
- 840 of CIM\_DiagnosticServiceRecord associated with the test. The reason for the failure shall be recorded in 841 CIM\_DiagnosticServiceRecord.ErrorCode[] and the corresponding
- 842 CIM\_DiagnosticServiceRecord.ErrorCount[] shall be incremented. Other occurrences of the same failure
- 843 during the same test shall not create additional entries in CIM\_DiagnosticServiceRecord.ErrorCode[], but
- 844 they shall cause the corresponding CIM\_DiagnosticServiceRecord.ErrorCount[] to be incremented.
- Profile Conventions for Operations.
- Support for operations for each profile class (including associations) shall be as mandated in [DSP1002,](#page-8-2) clauses 8.5 through 8.29.

#### <span id="page-31-2"></span>**8.1.1 CIM\_DiskDriveDiagnosticTest**

- <span id="page-31-3"></span>849 All operations are supported as for CIM\_DiagnosticTest in [DSP1002.](#page-8-2)
- **8.1.2 CIM\_DiskDriveDiagnosticSettingData**
- <span id="page-31-4"></span>851 All operations are supported as for CIM DiagnosticSettingData in [DSP1002.](#page-8-2)

#### **8.1.3 CIM\_DiskDriveDiagnosticServiceCapabilities**

<span id="page-31-5"></span>853 All operations are supported as for CIM DiagnosticServiceCapabilities in [DSP1002.](#page-8-2)

### **8.2 Profile conventions for operations**

 Support for operations for each profile class (including associations) shall be as mandated in [DSP1002,](#page-8-2) clauses 8.5 through 8.24.

## <span id="page-31-6"></span>**9 Use cases**

- This clause contains use cases for the *Disk Drive Diagnostics Profile.*
- 859 How to discover, configure, and run the individual diagnostic tests is detailed in [DSP1002.](#page-8-2) This clause focuses on how to use the Disk Drive diagnostic tests to diagnose common SAN issues.

#### <span id="page-32-0"></span>861 **9.1 Use case summary**

862 Table 7 summarizes the use cases that are described in this clause. The use cases are categorized and 863 named, and references are provided to the body of the test that describes the use case.

864 NOTE Although use case names follow the convention for naming classes, properties and methods in the

- 865 schema, this naming was done for readability only and does not imply any functionality attached to the name.
- 866 The CIM prefix has been omitted from the class names in the use cases for readability.

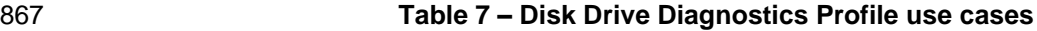

<span id="page-32-2"></span>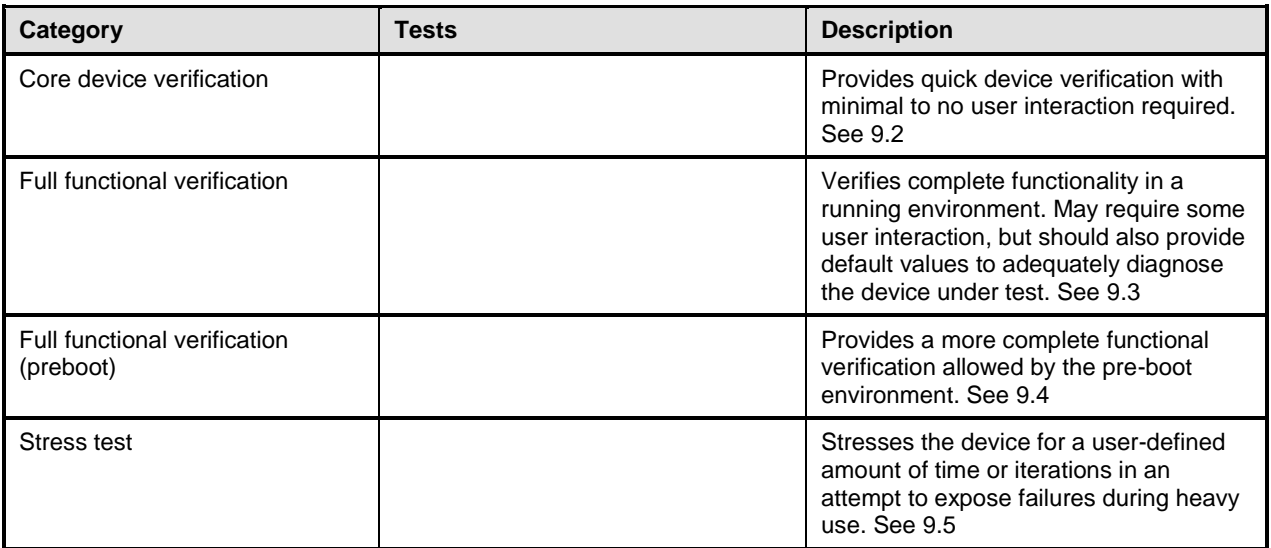

868 Before performing the use cases in this profile, it is assumed that a client has already utilized the use 869 case methodology defined in **DSP1002** to discover the following instances:

- 870 ManagedSystemElement (that is, disk drive instance(s) to be tested
- 871 DiskDriveDiagnosticTest instance(s) to be used by this profile
- 872 DiskDriveDiagnosticSettingData instance(s) to be used by this profile that will be passed to the 873 DiskDriveDiagnosticTest.RunDiagnosticService( ) extrinsic method

#### <span id="page-32-1"></span>874 **9.2 Core device verification**

875 To quickly verify that the disk is operating at a minimal functional level on a running system, a client 876 performs the following steps:

- 877 1) Select the ManagedSystemElement instance to be tested.
- 878 2) Initialize the property values of DiagnosticSettingData as desired (for example, HaltOnError, 879 LogOptions, etc.).
- 880 3) Initialize the DiskDriveDiagnosticTest instance to select the test to run (for example, 881 DiskDriveTestType = 1 (Stress).
- 882 4) Invoke the DiskDriveDiagnosticTest.RunDiagnosticService( ) extrinsic method using the 883 instances from steps 1 and 2 as arguments.
- 884 5) Repeat steps 2, 3 and 4 for running other tests.

## <span id="page-33-0"></span>**9.3 Full functional verification**

886 The use cases in this clause describe how the client can use the diagnostic tests to verify the health of 887 Disk Drives and to locate them. The CIM\_ prefix has been omitted from the class names in the use cases for readability.

- To more completely verify the proper operation of a disk on a running system, a client performs the following steps:
- 891 1) Select the ManagedSystemElement instance to be tested.
- 892 2) Initialize the property values of DiagnosticSettingData as desired (for example, HaltOnError, LogOptions, etc.).
- 3) Initialize the DiskDriveDiagnosticTest instance to select the test to run (for example, DiskDriveTestType = 1 (Stress).
- 4) Invoke the DiskDriveDiagnosticTest.RunDiagnosticService( ) extrinsic method using the instances from steps 1 and 2 as arguments.
- <span id="page-33-1"></span>898 5) Repeat steps 2, 3 and 4 for running other tests..
- **9.4 Full functional verification (preboot)**
- To more completely verify the proper operation of a disk, a client performs the following steps before the system is booted:
- 902 1) Select the ManagedSystemElement instance to be tested.
- 2) Initialize the property values of DiagnosticSettingData as desired (for example, HaltOnError, 904 LogOptions, etc.).
- 3) Select the DiskDriveDiagnosticTest instance that tests the Instruction set, (for example, 906 DiskDriveTestType = 1 (Stress).
- 4) Invoke the DiskDriveDiagnosticTest.RunDiagnosticService( ) extrinsic method using the instances from steps 1 and 2 as arguments.
- <span id="page-33-2"></span>909 5) Repeat steps 2, 3 and 4 for running other tests.

### **9.5 Stress test**

 To more completely verify the proper operation of a disk, a client performs the following steps before the system is booted:

- 913 1) Select the ManagedSystemElement instance to be tested.
- 2) Initialize the property values of DiagnosticSettingData as desired (for example, HaltOnError, **LogOptions, etc.).**
- 3) Select the DiskDriveDiagnosticTest instance that tests the Instruction set, for example 917 DiskDriveTestType = 1 (Stress).
- 4) Invoke the DiskDriveDiagnosticTest.RunDiagnosticService( ) extrinsic method using the instances from steps 1 and 2 as arguments.
- 5) Repeat steps 2, 3 and 4 for running other tests.

# <span id="page-34-0"></span>921 **10 CIM elements**

922 [Table 8](#page-34-1) shows the instances of CIM elements for this profile. Instances of the CIM elements shall be 923 implemented as described in [Table 8.](#page-34-1) Clause [7](#page-13-0) ("Implementation") and Clause [8](#page-31-0) ("Methods") may impose

924 additional requirements on these elements.

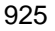

#### 925 **Table 8 – CIM elements: Disk Drive Diagnostics Profile**

<span id="page-34-1"></span>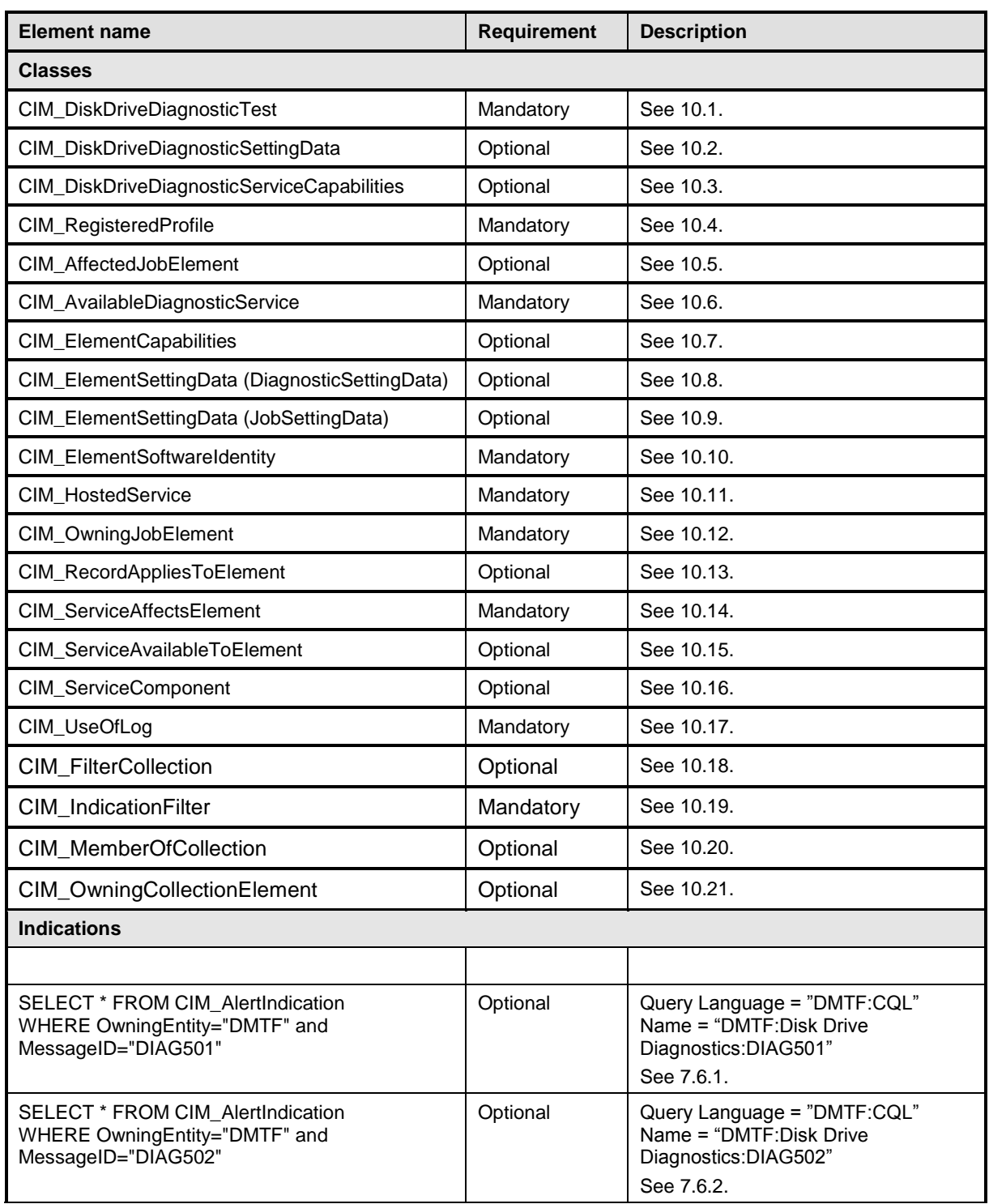

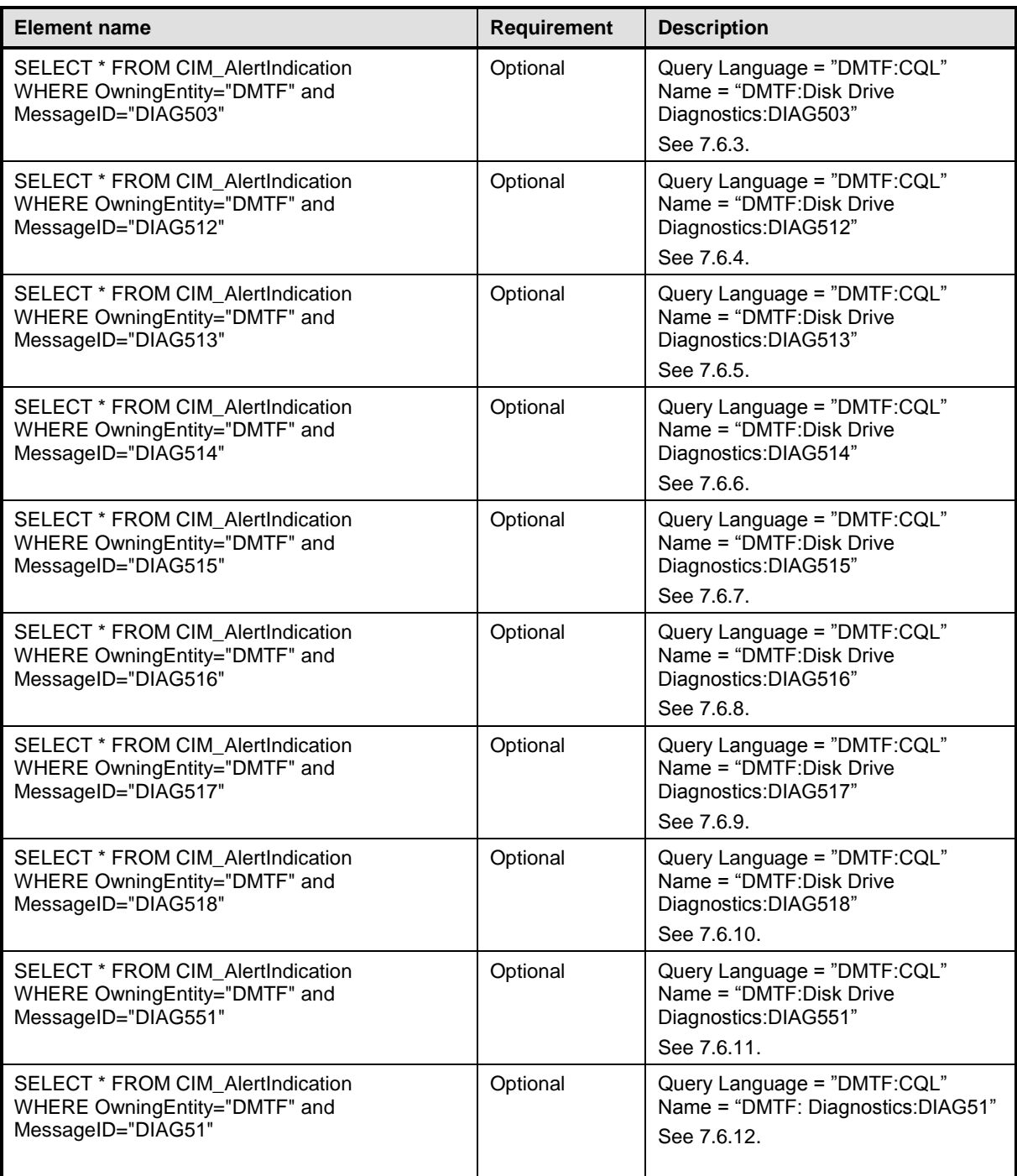

## <span id="page-35-0"></span>926 **10.1 CIM\_DiskDriveDiagnosticTest (specializes CIM\_DIagnosticTest)**

927 CIM\_DiskDriveDiagnosticTest is used to represent the Diagnostic Testing for a Disk Drive. This class 928 specializes CIM\_DiagnosticTest as defined in the *Diagnostics Profile* [\(DSP1002\)](#page-8-2). The constraints listed in<br>929 Table 9 are in addition to those specified in DSP1002. See DSP1002 for other mandatory elements that [Table](#page-36-2) 9 are in addition to those specified in **DSP1002**. See **DSP1002** for other mandatory elements that 930 must be implemented.

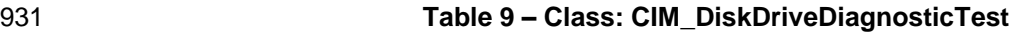

<span id="page-36-2"></span>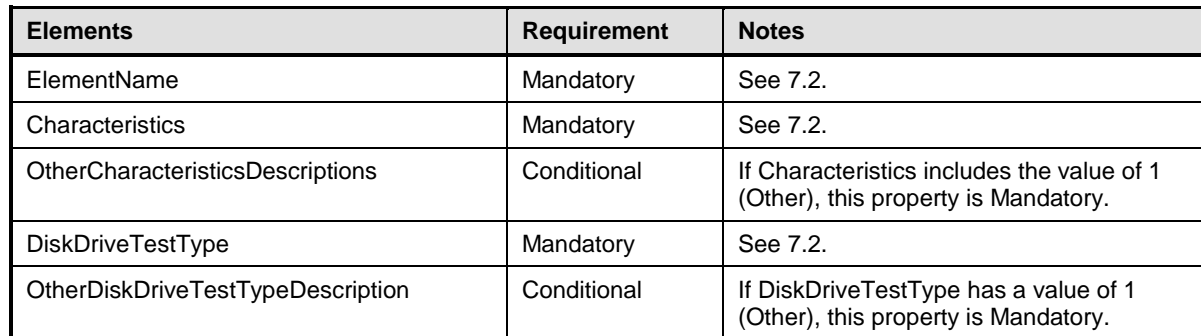

## <span id="page-36-0"></span>932 **10.2 CIM\_DiskDriveDiagnosticSettingData (specializes** 933 **CIM\_DiagnosticSettingData)**

934 CIM DiskDriveDiagnosticSettingData is used to pass in test parameters and to specify other test control

935 parameters. This class specializes CIM\_DiagnosticSettingData as defined in [DSP1002.](#page-8-2) The constraints

936 listed in [Table 10](#page-36-3) are in addition to those specified in **DSP1002**. See **DSP1002** for other mandatory 937 elements that must be implemented.

#### 938 **Table 10 – Class: CIM\_DiskDriveDiagnosticSettingData**

<span id="page-36-3"></span>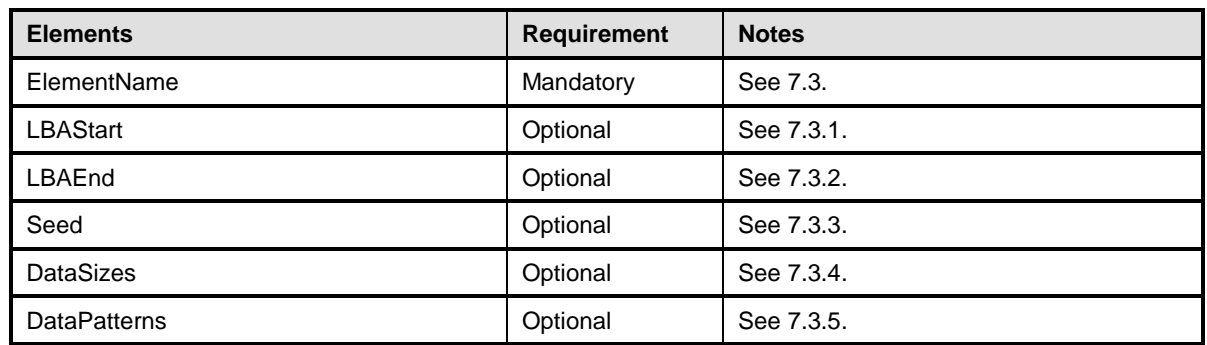

## <span id="page-36-1"></span>939 **10.3 CIM\_DiskDriveDiagnosticServiceCapabilities (specializes** 940 **CIM\_DiagnosticServiceCapabilities)**

941 CIM DiskDriveDiagnosticServiceCapabilities is used to provide information on the capabilities for the Disk

942 Drive Diagnostic Service. This class specializes CIM\_DiagnosticServiceCapabilities as defined in

943 [DSP1002.](#page-8-2) The constraints listed in [Table 11](#page-36-4) are in addition to those specified in [DSP1002.](#page-8-2) See [DSP1002](#page-8-2) 944 for other mandatory elements that must be implemented.

#### 945 **Table 11 – Class: CIM\_DiskDriveDiagnosticServiceCapabilities**

<span id="page-36-4"></span>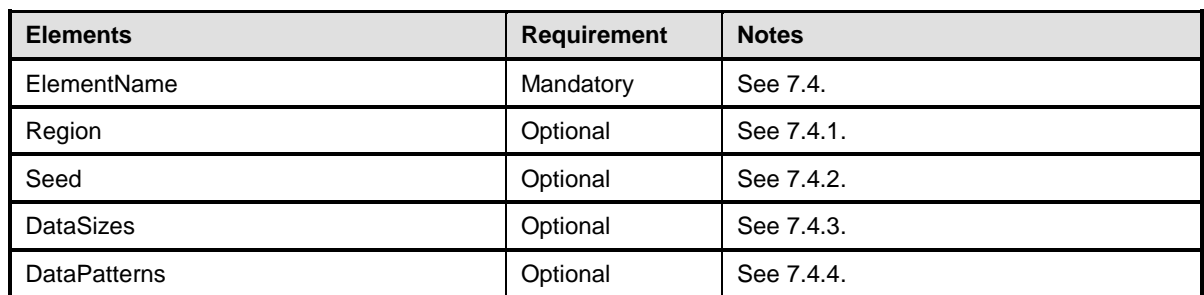

## <span id="page-37-0"></span>946 **10.4 CIM\_RegisteredProfile**

947 The CIM\_RegisteredProfile class is defined by the *Profile Registration Profile* [\(DSP1033\)](#page-8-8). The

948 requirements denoted in [Table 12](#page-37-4) are in addition to those mandated by [DSP1033.](#page-8-8) See [DSP1033](#page-8-8) for the 949 other mandatory elements that must be implemented.

#### 950 **Table 12 – Class: CIM\_RegisteredProfile**

<span id="page-37-4"></span>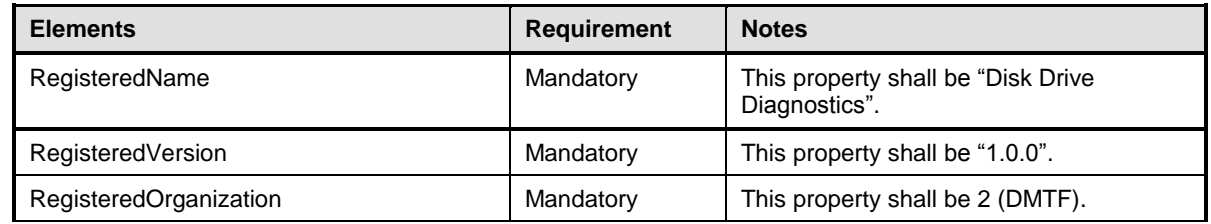

### <span id="page-37-1"></span>951 **10.5 CIM\_AffectedJobElement**

952 Although defined in [DSP1002,](#page-8-2) the CIM\_AffectedJobElement class is listed here because the

953 AffectedElement reference is scoped down to a subclass of CIM\_ManagedElement as specified in clause

954 [5.](#page-11-0) The constraints listed in [Table 13](#page-37-5) are in addition to those specified in [DSP1002.](#page-8-2) See [DSP1002](#page-8-2) for

955 other mandatory properties of CIM\_AffectedJobElement that must be implemented.

#### 956 **Table 13 – Class: CIM\_AffectedJobElement**

<span id="page-37-5"></span>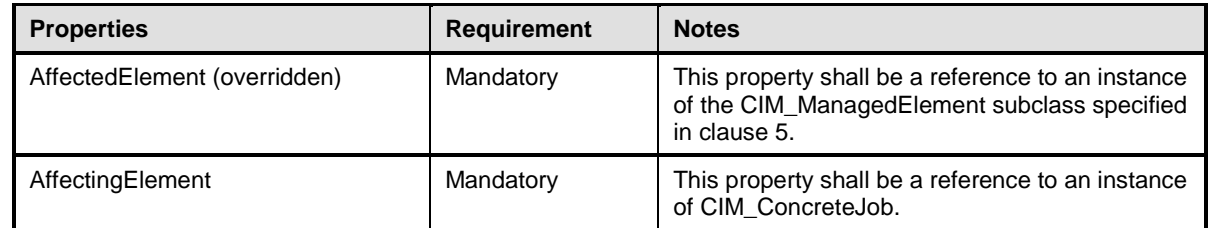

## <span id="page-37-2"></span>957 **10.6 CIM\_AvailableDiagnosticService**

958 Although defined in [DSP1002,](#page-8-2) the CIM\_AvailableDiagnosticService class is listed here because the 959 ServiceProvided reference is scoped down to CIM DiskDriveDiagnosticTest, which is a subclass of

960 CIM\_DiagnosticTest, and the UserOfService reference is scoped down to a subclass of

961 CIM ManagedElement as specified in clause [5.](#page-11-0) The constraints listed in [Table 14](#page-37-6) are in addition to those

962 specified in [DSP1002.](#page-8-2) See [DSP1002](#page-8-2) for other mandatory properties of CIM\_AvailableDiagnosticService

963 that must be implemented.

#### 964 **Table 14 – Class: CIM\_AvailableDiagnosticService**

<span id="page-37-6"></span>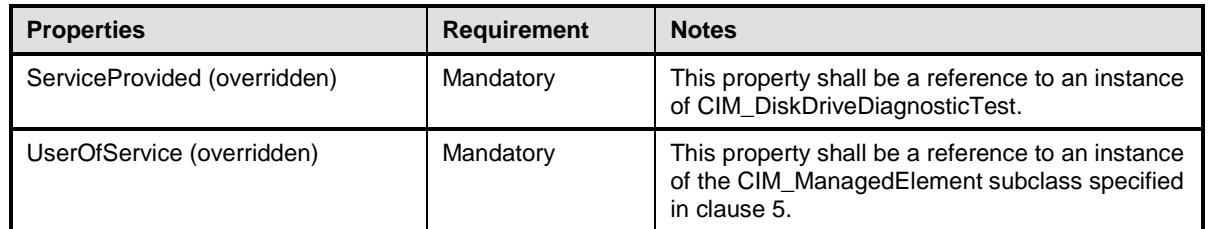

## <span id="page-37-3"></span>965 **10.7 CIM\_ElementCapabilties**

966 Although defined in [DSP1002,](#page-8-2) the CIM\_ElementCapabilities class is listed here because the 967 ManagedElement reference is scoped down to CIM\_DiskDriveDiagnosticTest, which is a subclass of

- 968 CIM\_DiagnosticTest, and the Capabilities reference is scoped down to
- 969 CIM DiskDriveDiagnosticServiceCapabilities, which is a subclass of CIM DiagnosticServiceCapabilities.
- 970 The constraints listed in [Table 15](#page-38-2) are in addition to those specified in [DSP1002.](#page-8-2) See [DSP1002](#page-8-2) for other
- 971 mandatory properties of CIM\_ElementCapabilities that must be implemented.
- 

#### 972 **Table 15 – Class: CIM\_ElementCapabilities**

<span id="page-38-2"></span>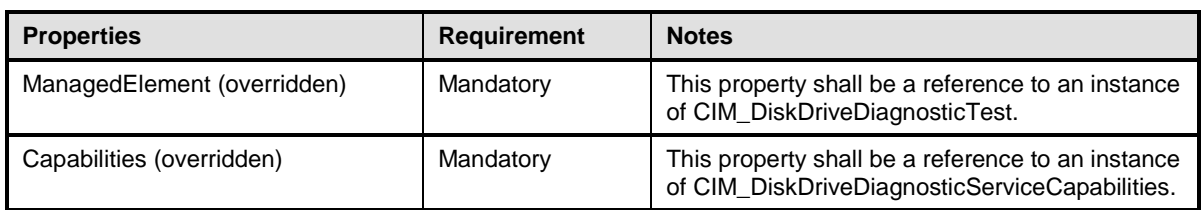

## <span id="page-38-0"></span>973 **10.8 CIM\_ElementSettingData (DiagnosticSettingData)**

974 Although defined in [DSP1002,](#page-8-2) the CIM\_ElementSettingData class is listed here because the

- 975 ManagedElement reference is scoped down to CIM\_DiskDriveDiagnosticTest, which is a subclass of
- 976 CIM\_DiagnosticTest, and the SettingData reference is scoped down to
- 977 CIM\_DiskDriveDiagnosticSettingData, which is a subclass of CIM\_DiagnosticSettingData. The constraints
- 978 listed in [Table 16](#page-38-3) are in addition to those specified in [DSP1002.](#page-8-2) See [DSP1002](#page-8-2) for other mandatory
- 979 properties of CIM ElementSettingData that must be implemented.
- 

#### 980 **Table 16 – Class: CIM\_ElementSettingData**

<span id="page-38-3"></span>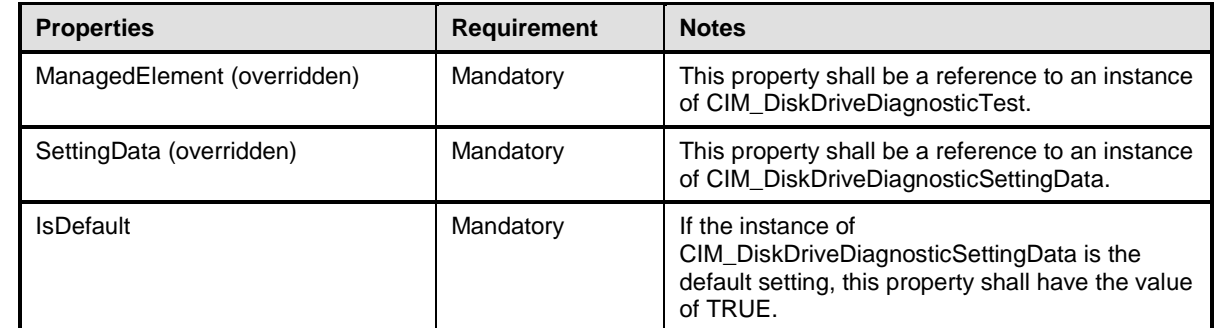

## <span id="page-38-1"></span>981 **10.9 CIM\_ElementSettingData (JobSettingData)**

982 Although defined in [DSP1002,](#page-8-2) the CIM ElementSettingData class is listed here because the Dependent 983 reference is scoped down to CIM\_DiskDriveDiagnosticTest, which is a subclass of CIM\_DiagnosticTest, 984 and the SettingData reference is scoped down to CIM JobSettingData, which is a subclass of

985 CIM SettingData. The constraints listed in [Table 17](#page-38-4) are in addition to those specified in [DSP1002.](#page-8-2) See

986 [DSP1002](#page-8-2) for other mandatory properties of CIM ElementSettingData that must be implemented.

#### 987 **Table 17 – Class: CIM\_ElementSettingData**

<span id="page-38-4"></span>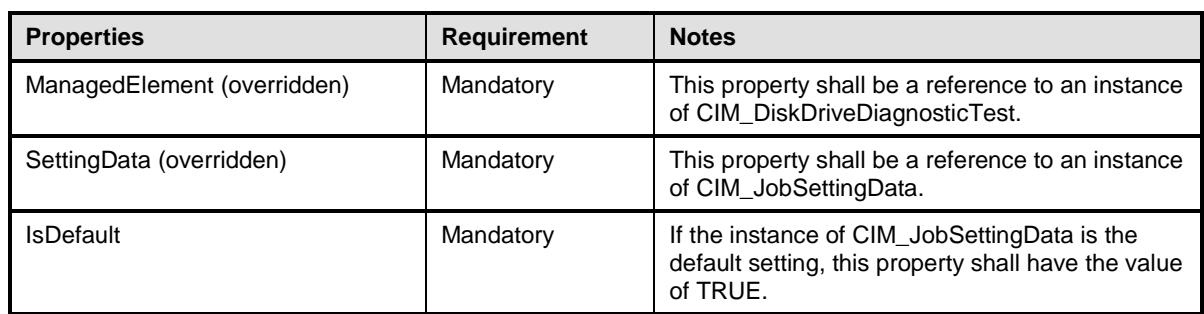

#### <span id="page-39-0"></span>988 **10.10 CIM\_ElementSoftwareIdentity**

989 Although defined in [DSP1002,](#page-8-2) the CIM ElementSoftwareIdentity class is listed here because the

990 Dependent reference is scoped down to CIM\_DiskDriveDiagnosticTest, which is a subclass of

991 CIM DiagnosticTest. The constraints listed in [Table 18](#page-39-4) are in addition to those specified in [DSP1002.](#page-8-2)

992 See [DSP1002](#page-8-2) for other mandatory properties of CIM\_ElementSoftwareIdentity that must be implemented.

#### 993 **Table 18 – Class: CIM\_ElementSoftwareIdentity**

<span id="page-39-4"></span>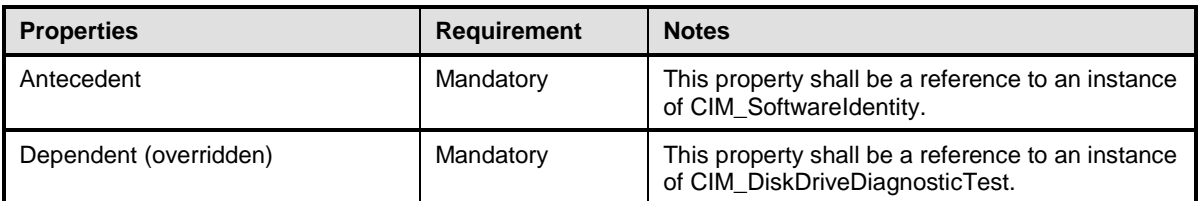

#### <span id="page-39-1"></span>994 **10.11 CIM\_HostedService**

995 Although defined in **DSP1002**, the CIM\_HostedService class is listed here because the Dependent 996 reference is scoped down to CIM DiskDriveDiagnosticTest, which is a subclass of CIM DiagnosticTest.

997 The constraints listed in [Table 19](#page-39-5) are in addition to those specified in [DSP1002.](#page-8-2) See [DSP1002](#page-8-2) for other 998 mandatory properties of CIM HostedService that must be implemented.

#### 999 **Table 19 – Class: CIM\_HostedService**

<span id="page-39-5"></span>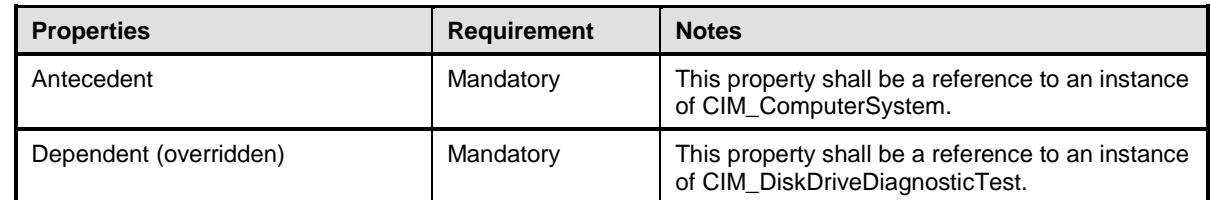

### <span id="page-39-2"></span>1000 **10.12 CIM\_OwningJobElement**

1001 Although defined in [DSP1002,](#page-8-2) the CIM\_OwningJobElement class is listed here because the

1002 OwningElement reference is scoped down to CIM\_DiskDriveDiagnosticTest, which is a subclass of

1003 CIM\_DiagnosticTest. The constraints listed in [Table 20](#page-39-6) are in addition to those specified in **DSP1002**.

1004 See [DSP1002](#page-8-2) for other mandatory properties of CIM\_OwningJobElement that must be implemented.

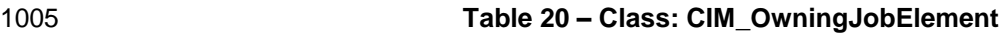

<span id="page-39-6"></span>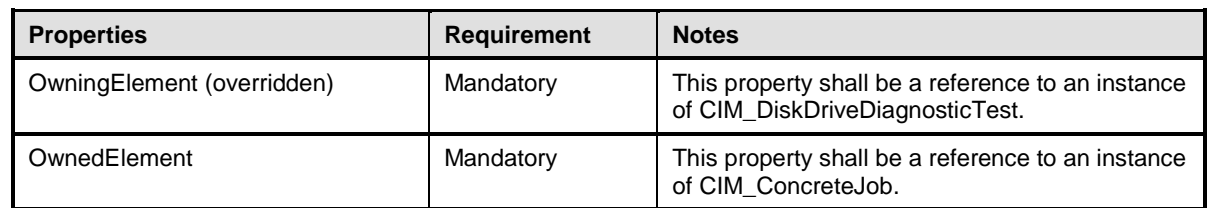

### <span id="page-39-3"></span>1006 **10.13 CIM\_RecordAppliesToElement**

1007 Although defined in [DSP1002,](#page-8-2) the CIM\_RecordAppliesToElement class is listed here because the

1008 Dependent reference is scoped down to CIM\_DiskDriveDiagnosticTest, which is a subclass of

1009 CIM\_DiagnosticTest. The constraints listed in [Table 21](#page-40-3) are in addition to those specified in [DSP1002.](#page-8-2)

1010 See [DSP1002](#page-8-2) for other mandatory properties of CIM\_RecordAppliesToElement that must be

1011 implemented.

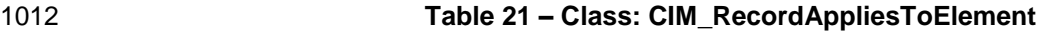

<span id="page-40-3"></span>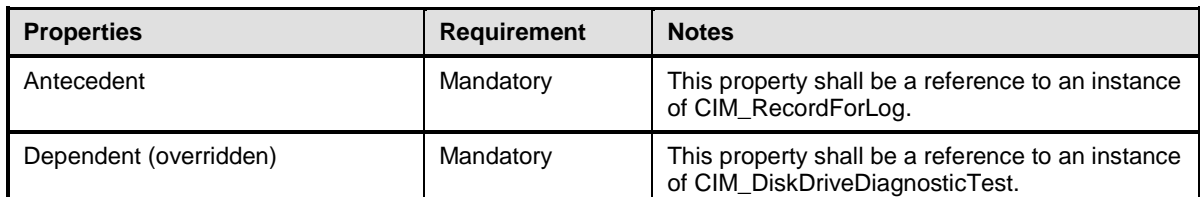

#### <span id="page-40-0"></span>1013 **10.14 CIM\_ServiceAffectsElement**

1014 Although defined in [DSP1002,](#page-8-2) the CIM ServiceAffectsElement class is listed here because the AffectedElement reference is scoped down to a subclass of CIM\_ManagedElement as specified in clause [5,](#page-11-0) and the AffectingElement reference is scoped down to CIM\_DiskDriveDiagnosticTest, which is a subclass of CIM\_DiagnosticTest. The constraints listed in [Table 22](#page-40-4) are in addition to those specified in [DSP1002.](#page-8-2) See [DSP1002](#page-8-2) for other mandatory properties of CIM ServiceAffectsElement that must be implemented.

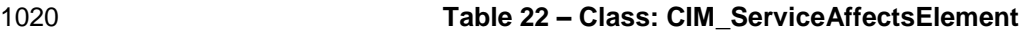

<span id="page-40-4"></span>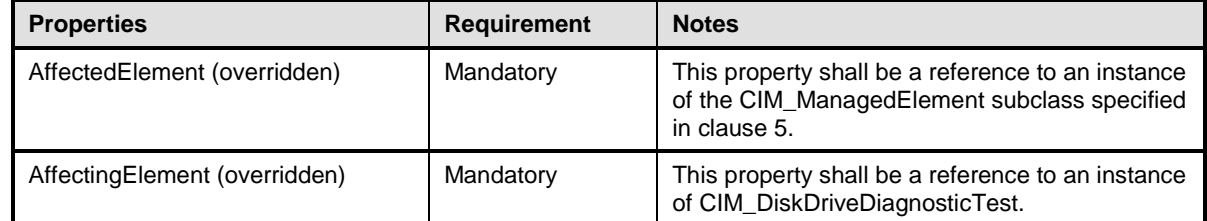

### <span id="page-40-1"></span>1021 **10.15 CIM\_ServiceAvailableToElement**

 Although defined in [DSP1002,](#page-8-2) the CIM\_ServiceAvailableToElement class is listed here because the UsersOfService reference is scoped down to CIM\_DiskDriveDiagnosticTest, which is a subclass of 1024 CIM DiagnosticTest. The constraints listed in [Table 23](#page-40-5) are in addition to those specified in [DSP1002.](#page-8-2) See [DSP1002](#page-8-2) for other mandatory properties of CIM\_ServiceAvailableToElement that must be

1026 implemented.

#### 1027 **Table 23 – Class: CIM\_ServiceAvailableToElement**

<span id="page-40-5"></span>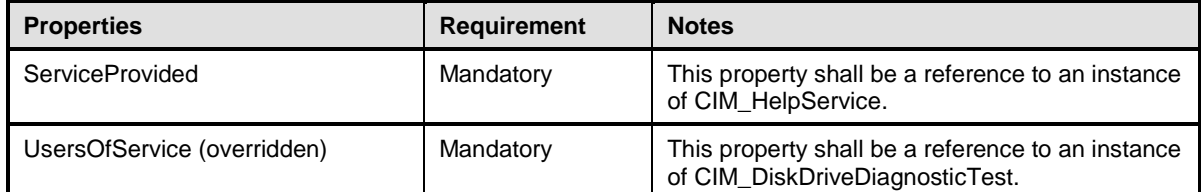

### <span id="page-40-2"></span>1028 **10.16 CIM\_ServiceComponent**

 Although defined in [DSP1002,](#page-8-2) the CIM\_ServiceComponent class is listed here because the GroupComponent reference is scoped down to CIM\_DiskDriveDiagnosticTest, which is a subclass of CIM\_DiagnosticTest, and the PartComponent reference is scoped down to CIM\_DiskDriveDiagnosticTest, which is a subclass of CIM\_DiagnosticTest. The constraints listed in [Table 24](#page-41-3) are in addition to those 1033 specified in [DSP1002.](#page-8-2) See [DSP1002](#page-8-2) for other mandatory properties of CIM\_ServiceComponent that must be implemented.

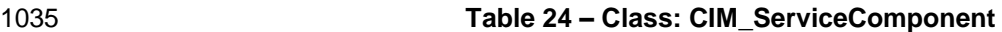

<span id="page-41-3"></span>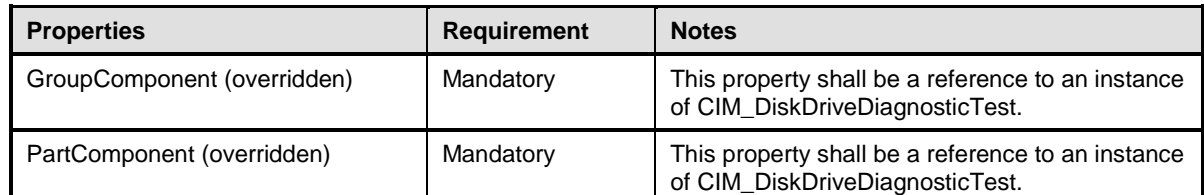

## <span id="page-41-0"></span>1036 **10.17 CIM\_UseOfLog**

1037 Although defined in [DSP1002,](#page-8-2) the CIM UseOfLog class is listed here because the Dependent reference is scoped down to CIM\_DiskDriveDiagnosticTest, which is a subclass of CIM\_DiagnosticTest. The constraints listed in [Table 25](#page-41-4) are in addition to those specified in [DSP1002.](#page-8-2) See [DSP1002](#page-8-2) for other mandatory properties of CIM\_UseOfLog that must be implemented.

#### 1041 **Table 25 – Class: CIM\_UseOfLog**

<span id="page-41-4"></span>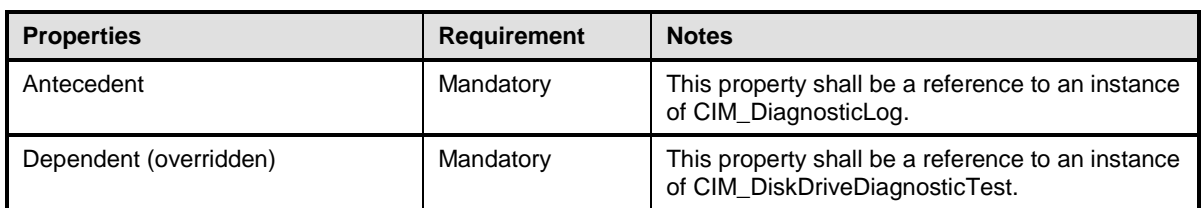

<span id="page-41-1"></span>1042

## 1043 **10.18 CIM\_FilterCollection**

1044 CIM FilterCollection represents a ProfileSpecificFilterCollection as defined in [DSP1054.](#page-8-6) It defines the 1045 collection of all the alert indications of the *Disk Drive Diagnostics Profile*. [Table 26](#page-41-5) contains the 1046 requirements for elements of this class.

#### 1047 **Table 26 – Class: CIM\_FilterCollection**

<span id="page-41-5"></span>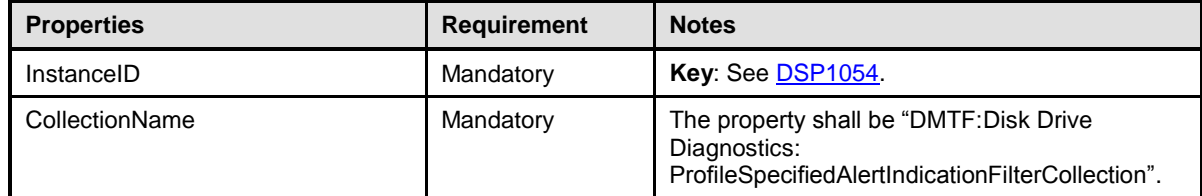

<span id="page-41-2"></span>1048

### 1049 **10.19 CIM\_IndicationFilter**

1050 CIM\_IndicationFilter represents a StaticIndicationFilter as defined in [DSP1054.](#page-8-6) It defines the format of all 1051 the alert indication filters of the *Disk Drive Diagnostics Profile*. [Table 27](#page-42-2) contains the requirements for 1052 elements of this class.

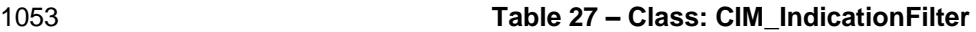

<span id="page-42-2"></span>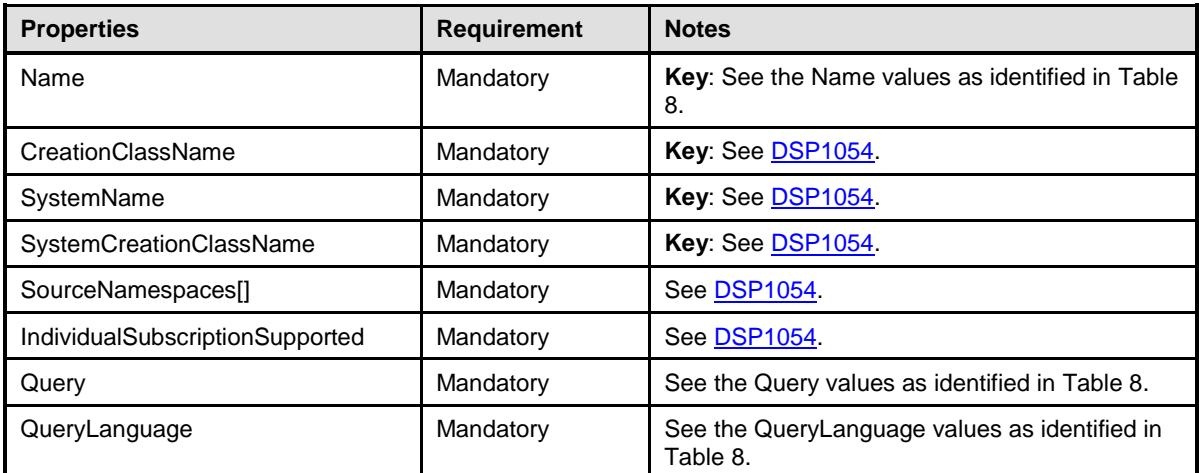

<span id="page-42-0"></span>1054

## 1055 **10.20 CIM\_MemberOfCollection**

1056 CIM\_MemberOfCollection represents an association between the profile specific FilterCollection and the 1057 CIM Indication Filters for the alert indication and the 1057 1057 CIM\_IndicationFilters for the alert indications. [Table 28](#page-42-3) contains the requirements for elements of this 1058 class. class.

#### 1059 **Table 28 – Class: CIM\_MemberOfCollection**

<span id="page-42-3"></span>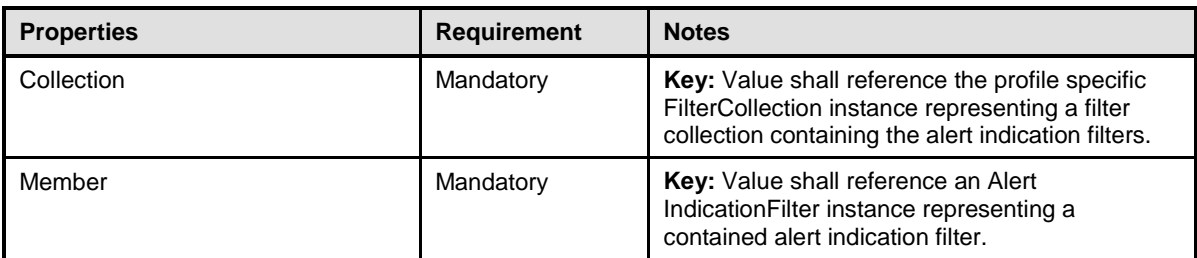

## <span id="page-42-1"></span>1060 **10.21 CIM\_OwningCollectionElement**

1061 CIM\_OwningCollectionElement represents an association between the IndicationService that controls the

1062 profile specific FilterCollection and the profile specific CIM\_FilterCollection for the alert indication filters.

1063 [Table 29](#page-43-0) contains the requirements for elements of this class.

## 1064 **Table 29 – Class: CIM\_OwningCollectionElement**

<span id="page-43-0"></span>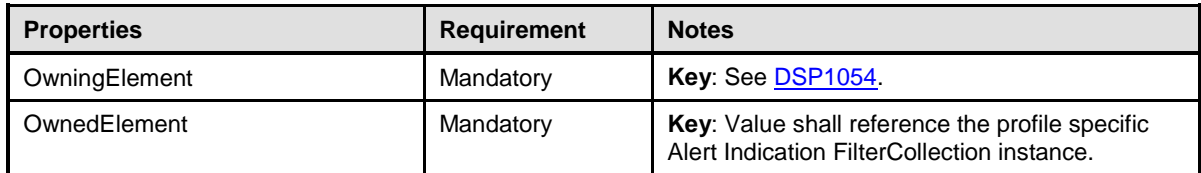

1065

1066

<span id="page-44-0"></span> **ANNEX A (informative)**

#### <span id="page-44-1"></span>**A.1 S.M.A.R.T. Tests**

 S.M.A.R.T. includes disk diagnostic tests and attributes that can be used to monitor disk drive status, collect statistics, test components or subsystems and predict upcoming failures. S.M.A.R.T. support is available for many platforms (Linux, Windows, etc.). Many motherboard and disk drive vendors provide S.M.A.R.T. utilities customized for the tests and attributes supported by their product.

 S.M.A.R.T. defines a list of attributes identified by an ID number. The list of attributes can be categorized into several functional groups. Some are counters for particular error conditions. Others are simply usage counters that are not necessarily indicative of aberrant behavior.

 A disk drive vendor may support one or more attributes. The disk will update the raw value of each supported attribute. Each disk drive vendor defines their own alert threshold for each supported attribute.

 Since implementations may use S.M.A.R.T. technology to perform some of the diagnostic tests, information regarding S.M.A.R.T. is provided for convenience.

### <span id="page-44-2"></span>**A.2 Self Test**

S.M.A.R.T. defines a generic Self test that verifies that the disk is operating properly. The specific tests

 performed by a Self test are dependent upon the vendor and individual product features. Typically, a user may specify a short Self test that runs several minutes or an extended Self test that may run much longer. Self tests may be run online or offline.

#### <span id="page-44-3"></span>**A.3 Cache Test**

 A Cache diagnostic verifies that the cache subsystem is operating properly. Typically, disks have separate read-ahead cache and write cache. A user may choose to test either or both. S.M.A.R.T. defines a cache related attribute called End-to-End Error (ID = 184). This error counter is incremented whenever the disk detects that parity has changed after data has been transferred between the host and disk 1091 through a cache.

#### <span id="page-44-4"></span>**A.4 Seek Tests**

 A Seek diagnostic verifies that all read and write heads of a disk can seek to all cylinders on their platter. 1094 A user may choose to have the heads seek to cylinders in a sequential or random manner. A user may 1095 also select a subset of disk sectors by specifying a starting and ending LBA. also select a subset of disk sectors by specifying a starting and ending LBA.

 S.M.A.R.T. defines an attribute, called Seek Error Rate (ID = 7), that monitors the frequency of head positioning errors. A rising rate may indicate upcoming disk failure.

### <span id="page-44-5"></span>**A.5 Sector Remap Tests**

 Over time, a percentage of physical disk sectors become unusable. A disk reserves a number of spare sectors that can be used to dynamically replace permanently damaged sectors. When a disk detects a permanent sector failure, it automatically remaps the logical sector from the failed physical sector to a

- spare physical sector.
- Additionally, some disk sectors cannot be used to store user data because they are reserved for use by 1104 the operating system or other purpose.
- 1105 S.M.A.R.T. defines several attributes related to bad block mapping. They are
- 1106 Reallocated Sector Count (ID = 5) The count of reallocated sectors.
- 1107 Reallocation Event Count (ID = 196) The count of sector remap operations
- 1108 Current Pending Sector Count (ID = 197) The number of "unstable" sectors (waiting to be 1109 remapped because of read errors).
- <span id="page-45-0"></span>1110 • Uncorrectable Sector Count (ID = 198) – The number of unusable sectors.

#### 1111 **A.6 Read Tests**

- 1112 A read diagnostic verifies that all read heads of a disk can read all disk sectors. A user may choose to 1113 read sectors in a sequential or random manner. A user may also select a subset of disk sectors by 1114 specifying a starting and ending LBA.
- 1115 S.M.A.R.T. defines several attributes related to read operations. They are
- 1116 Raw Read Error Rate (ID = 1) The frequency of errors occurred while reading raw data
- 1117 Soft Read Error Rate (ID = 13) The number of uncorrected read errors reported to the OS
- 1118 TA Counter Detected (ID = 201) The count of off-track errors
- <span id="page-45-1"></span>1119 • Read Error Retry Rate (ID = 205) – The number of retries of read operations

## 1120 **A.7 Write Tests**

- 1121 A write diagnostic verifies that all write heads of a disk can write to all disk sectors. A user may choose to 1122 write to sectors in a sequential or random manner. A user may also select a subset of disk sectors by 1123 specifying a starting and ending LBA.
- 1124 S.M.A.R.T. defines several attributes related to read operations. They are
- <span id="page-45-2"></span>1125 • Write Error Rate (ID = 200) – The number of write errors

### 1126 **A.8 Disk Information**

- 1127 Disks may support the capability to return device and product information such as
- 1128 · Device Model
- 1129 · Serial Number
- 1130 · Firmware Version
- 1131 Capacity
- 1132 Interface type (for example, SCSI, SATA, PATA, etc.)
- 1133 A Disk Information diagnostic verifies that such data can be retrieved and that the retrieved data is 1134 accurate.

### <span id="page-45-3"></span>1135 **A.9 Environmental Sensor Tests**

1136 A disk must operate properly within a specified range of environmental parameters. Disks may have

1137 sensors that monitor certain environmental conditions. An Environmental Sensor test verifies that these

1138 sensors are operating properly.

1139 S.M.A.R.T. defines several attributes related to environmental sensors built into the disk. They are

- 1140 InducedOp-Vibration Detection (ID = 186)
- 1141 Airflow Temperature (ID = 190) Current airflow temperature
- 1142 Disk Temperature (ID = 194) Current disk temperature
- 1143 Thermal Asperity Count (ID = 205) The number of errors caused by high temperature
- 1144 Vibration During Write (ID = 211)
- 1145 Shock During Write (ID = 212)
- 1146 G-Sense Error Rate (ID = 221) The number of errors caused by external shock or vibration
- 1147 Free Fall Event Count (ID = 254) The number of "free fall" (drops) suffered by the disk 1148
- 1149 Other environmental factors that may be tested are
- 1150 Altitude that the disk properly operates at certain atmospheric pressures
- 1151 Electromagnetic Immunity that the disk properly operates when subject to certain strengths of 1152 electromagnetic fields
- 1153 Humdity that the disk properly operates at certain levels of relative humidity

## <span id="page-46-0"></span>1154 **A.10 Operation Sensor Tests**

 A disk consists of many moving components (for example heads, platters, etc.) that must operate within a specified range of speed and motion. Most disks have sensors that monitor certain operating conditions to detect when potentially harmful situations occur. An Operation Sensor test verifies that these sensors are operating properly.

- 1159 S.M.A.R.T. defines several attributes related to operation sensors built into the disk. They are
- 1160 Head stability  $(ID = 185)$
- 1161 High Fly Writes (ID = 189) The number of unsafe write operations outside the normal head 1162 flying range
- 1163 Flying Height (ID = 206) Current head flying height
- 1164 Spin High Current (ID = 207) Amount of current used to spin up the drive
- 1165 Load Friction (ID = 224) Resistance caused by friction of mechanical parts of magnetic head 1166 armature
- <span id="page-46-1"></span>1167 • Disk Shift (ID = 220) – Distance the disk has shifted relative to the spindle
- 1168 **A.11 Power Management Tests**
- 1169 Disks provide support for different power consumption modes such as
- 1170 · Active
- 1171 · Active Idle
- 1172 · Low Power Idle
- 1173 · Standby
- 1174 · Sleep/Hibernate

1175 A Power Management diagnostic verifies that the disk can enter and return from each supported power<br>1176 consumption mode. consumption mode.

## <span id="page-47-0"></span>1177 **A.12 Malfunction Indicator Tests**

1178 Disks collect data and statistics that can be used to alert the user of rising error rates or levels that may 1179 indicate upcoming disk failure or degraded operation. The Malfunction Indicator test verifies that the disk 1180 can accurately collect these statistics and data and return them upon request.

- 1181 S.M.A.R.T. defines several attributes related to malfunction indicators. They are
- 1182 Read Channel Margin (ID =  $6$ ) The number of read operations that occur in the read channel 1183 margin
- 1184 Spin Retry Count (ID = 10) The number of retries of spin start attempts
- 1185 Drive Recalibration Retry Count (ID = 11) The number of attempts to recalibrate the drive
- 1186 Spin Buzz (ID = 208) The number of buzz routines needed to spin up the drive due to 1187 insufficient power
- 1188 Torque Amplification Count (ID = 227) The number of attempts to compensate for platter 1189 speed variations
- 1190 GMR Head Amplitude (ID = 230) The amplitude of "thrashing" (distance of repetitive 1191 forward/reverse head motion)

#### <span id="page-47-1"></span>1192 **A.13 Performance**

1193 Disks collect performance data on various aspects of their operation that can be used to alert the user of 1194 degrading performance that may indicate upcoming disk failure. The Performance test verifies that the 1195 disk can accurately collect performance data and return them upon request. disk can accurately collect performance data and return them upon request.

- 1196 S.M.A.R.T. defines several attributes related to performance measurement. They are
- 1197 Throughput performance (ID = 2) General throughput performance. Degrading performance 1198 may indicate upcoming motor, servo or bearing failure.
- 1199 Spin-Up Time ( $ID = 3$ ) Time needed by spindle to spin up to full RPMs. Degrading 1200 performance may indicate upcoming motor or bearing failure.
- 1201 Seek Time Performance (ID = 8) Average time of seek operations. Degrading performance 1202 may indicate upcoming servo failure.
- <span id="page-47-2"></span>1203 • Offline Seek Performance (ID = 209) – Drive performance as measured during a Self test

### 1204 **A.14 Usage Meters**

1205 Disks maintain counters that monitor the overall usage of the drive. These counters measure how often a 1206 particular operation or event has occurred but do not necessarily indicated any error condition. The 1207 Usage Meters test verifies that these counters are operating properly.

- 1208 S.M.A.R.T. defines attributes related usage meters. They are
- 1209 Start/Stop Count  $(ID = 4) The number of spindle start/stop cycles.$
- 1210 Power-On Hours ( $ID = 9$ ) The amount of time the drive is powered on
- 1211 Power Cycle Count  $(1D = 12)$  The number of power on/off cycles
- 1212 Power Off Retract Count (ID = 192) The number of times when the heads are unloaded from 1213 the media for a power off operation

<span id="page-48-0"></span>1214 • Load Cycle Count (ID = 193) – The number of time the head are moved to a landing zone 1215 position 1216 • Loaded Hours (ID = 222) – The amount of time the disk where the magnetic head armature is 1217 active 1218 • Load/Unload Retry Count (ID = 223) – The number of times read/write heads enter/exit a data 1219 zone 1220 • Load/Unload Cycle Count (ID = 225) – The number of load/unload cycles 1221 • Load-In Time (ID = 226) – The amount of time read/write heads are in a data zone 1222 • Power-Off Retract Cycle (ID = 228) – The number of times that the magnetic armature was 1223 retracted automatically because power was turned off 1224 **•** Head Flying Hours (ID = 240) – The total amount of time spent to position a head 1225 • Total LBAs Written  $(ID = 241)$ 1226 • Total LBAs Read (ID = 242) 1227 **A.15 Error Counters** 1228 Disks maintain counters for a set of detected errors. The Error Counters test verifies that these counters 1229 are operating properly. 1230 S.M.A.R.T. defines attributes related to monitor errors, some of which are included in other diagnostic 1231 tests. These remaining error attributes are 1232 • SATA Downshift Error Count (ID = 183) 1233 • Reported Uncorrectable Errors (ID = 187) – The number of errors that could not be corrected 1234 using hardware ECC 1235 Command Timeout (ID = 188) – The number of aborted operations caused by disk command 1236 timeout 1237 **•** UltraDMA CRC Error Count (ID = 199) – The number of detected data transfer errors across the 1238 interface cable 1239 • Data Address Mark Errors (ID = 202) 1240 • Run Out Cancel (ID = 203) – The number of errors that were corrected using hardware ECC 1241 • Soft ECC Correction (ID = 204) – The number of errors that were corrected using software ECC 1242 • Transfer Error Rate (ID = 240) – The number of data transfer errors caused by a link reset 1243 The following table represents the list of tests that are used by one disk drive vendor.

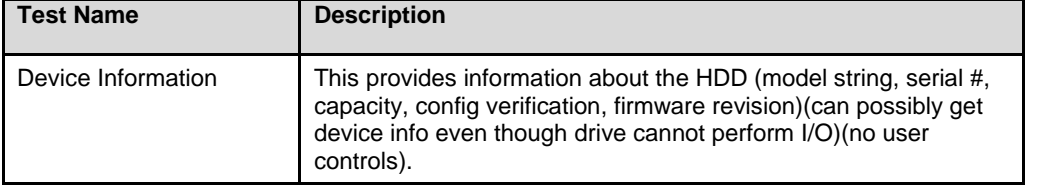

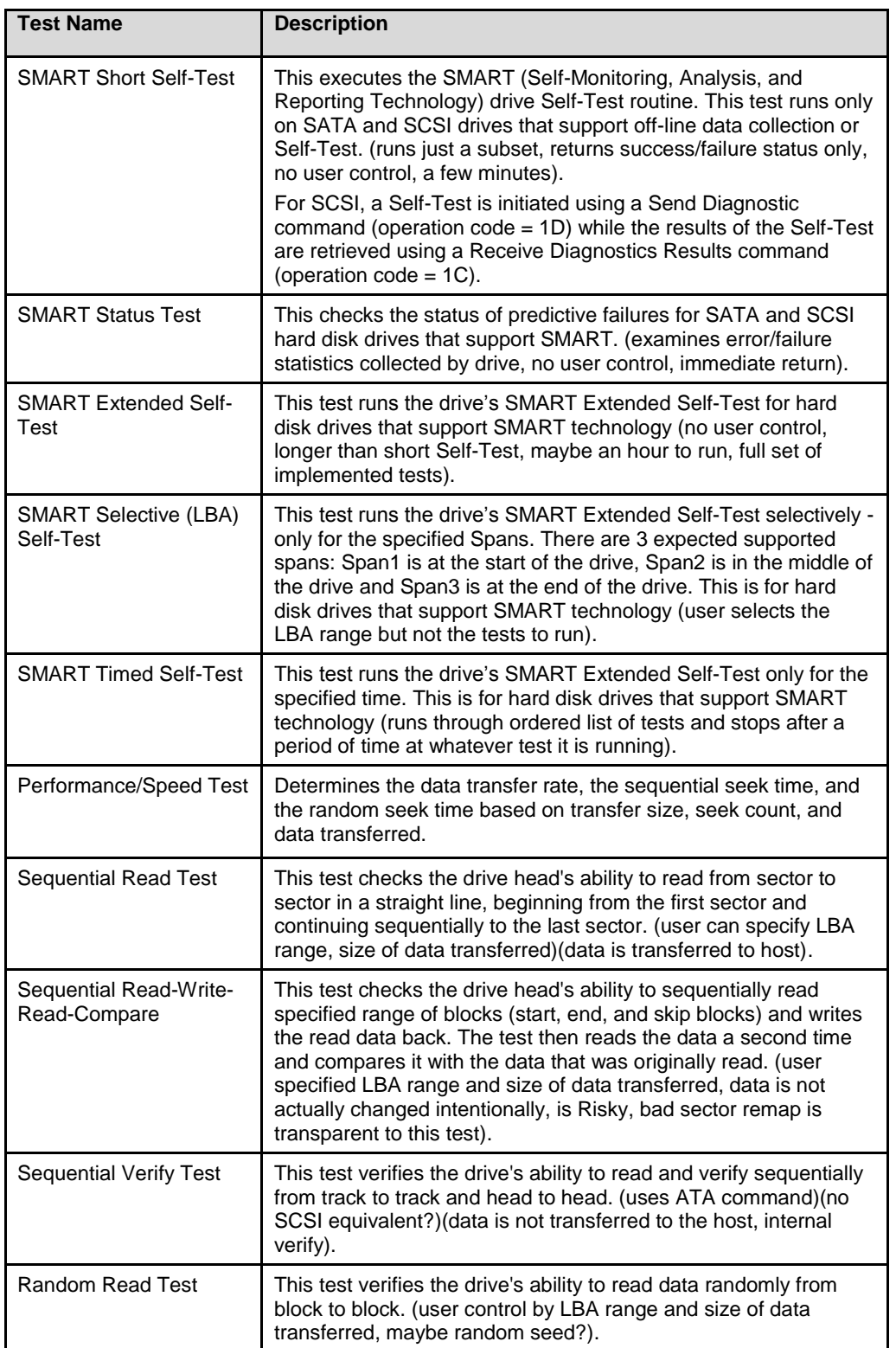

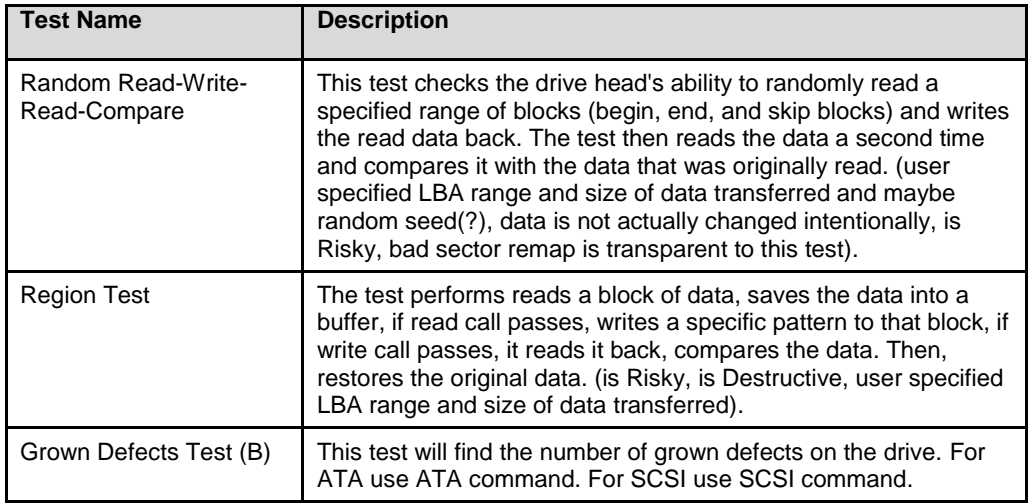

## **Disk Drive Diagnostics Profile DSP1113**

# 1244 **ANNEX B** 1245 **Change log**

<span id="page-51-0"></span>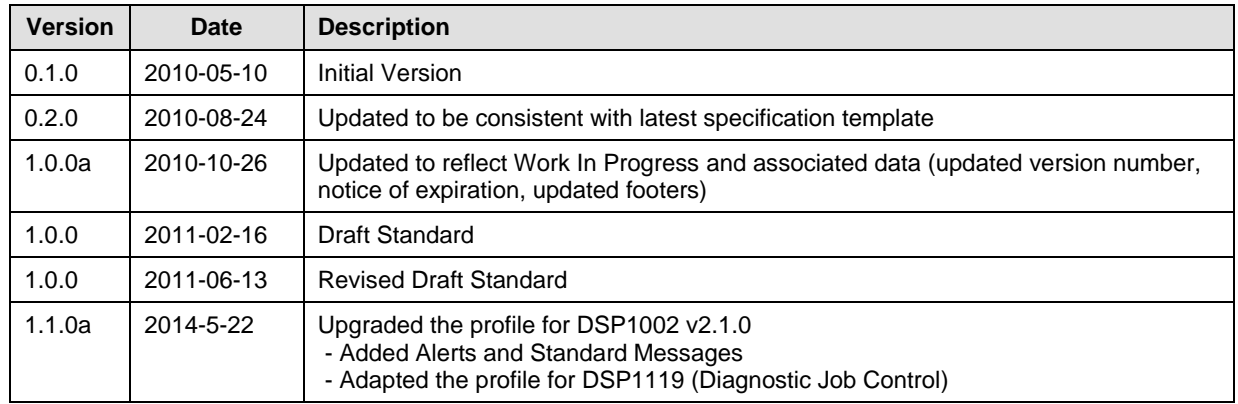

1246